#### Stored Procedures

Thomas Schwarz, SJ

## Stored Routines

- Stored Routine:
	- SQL statement or set of SQL statements that can be stored in the database server
		- Can be a function
		- Can be a stored procedure

- **Delimiters** 
	- Semicolon acts as a delimiter in SQL and Procedures
	- Need to change delimiter
		- Can be set to anything
			- E.g. double dollar sign
		- Afterwards reset it

DELIMITER \$\$

DELIMITER ;

 $\bullet \bullet \bullet$ 

- We can generate stored procedures from within MySQL workbench
	- Click on Stored Procedures at the end of the schema and select create stored procedure

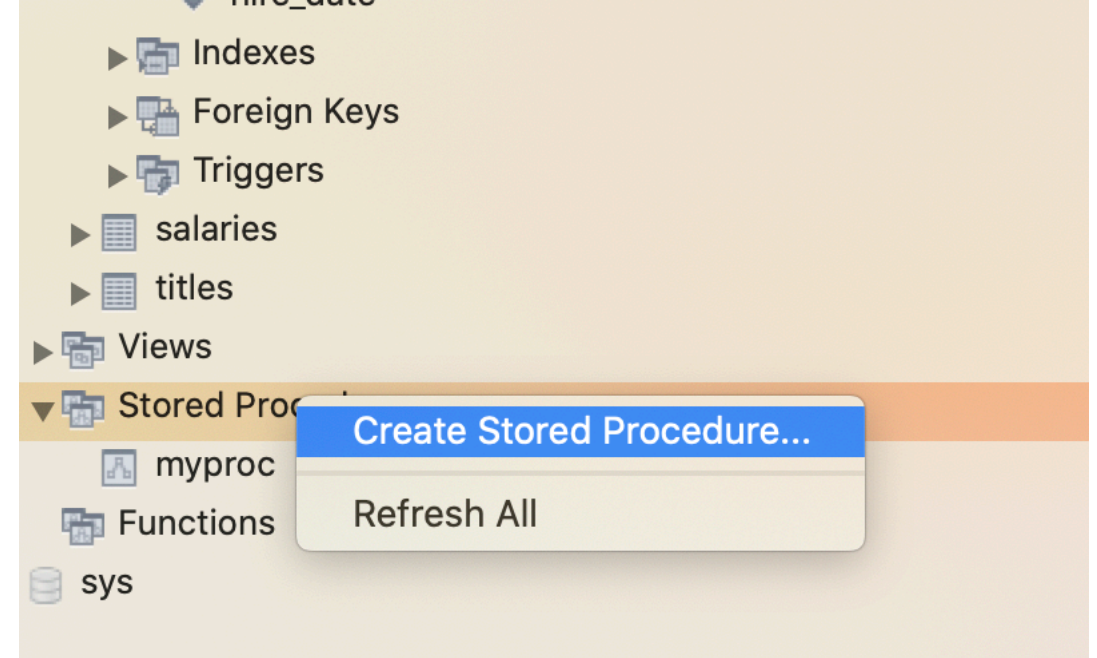

Keywords are CREATE

• We can generate stored procedure using SQL

use employees;

DELIMITER \$\$ CREATE PROCEDURE myproc() BEGIN SELECT \* FROM employees WHERE first name LIKE 'th%'; END DELIMITER ; PROCEDURE

• We can generate stored procedure using SQL

use employees;

Need to give it a name DELIMITER \$\$ CREATE PROCEDURE myproc() BEGIN SELECT \* FROM employees WHERE first name LIKE 'th%'; END DELIMITER ;

• We can generate stored procedure using SQL

use employees;

Can have arguments DELIMITER \$\$ CREATE PROCEDURE myproc() BEGIN SELECT \* FROM employees WHERE first name LIKE 'th%'; END DELIMITER ;

• We can generate stored procedure using SQL

use employees;

```
a SQL query terminated 
                                     with ;
DELIMITER $$
CREATE PROCEDURE myproc()
  BEGIN
      SELECT *
          FROM employees
         WHERE first name LIKE 'th%';
  END 
DELIMITER ;
```
BEGIN END encapsulate

• We can generate stored procedure using SQL

```
Don't forget to change 
                                      the delimiter back to;
use employees;
DELIMITER $$
CREATE PROCEDURE myproc()
   BEGIN
      SELECT *
         FROM employee
         WHERE first name LIKE 'th%';
   END 
DELIMITER ;
```
• Another procedure example:

CREATE PROCEDURE all\_payments() BEGIN SELECT cus.customerName, cus.customerNumber, pay.checkNumber, pay.paymentDate, amount FROM customers cus JOIN payments pay USING(customerNumber); END

# MySQL Stored I

- We can call a stored procedure
	- From within the workbench, by clicking on it
	- Using CALL procedureName( )

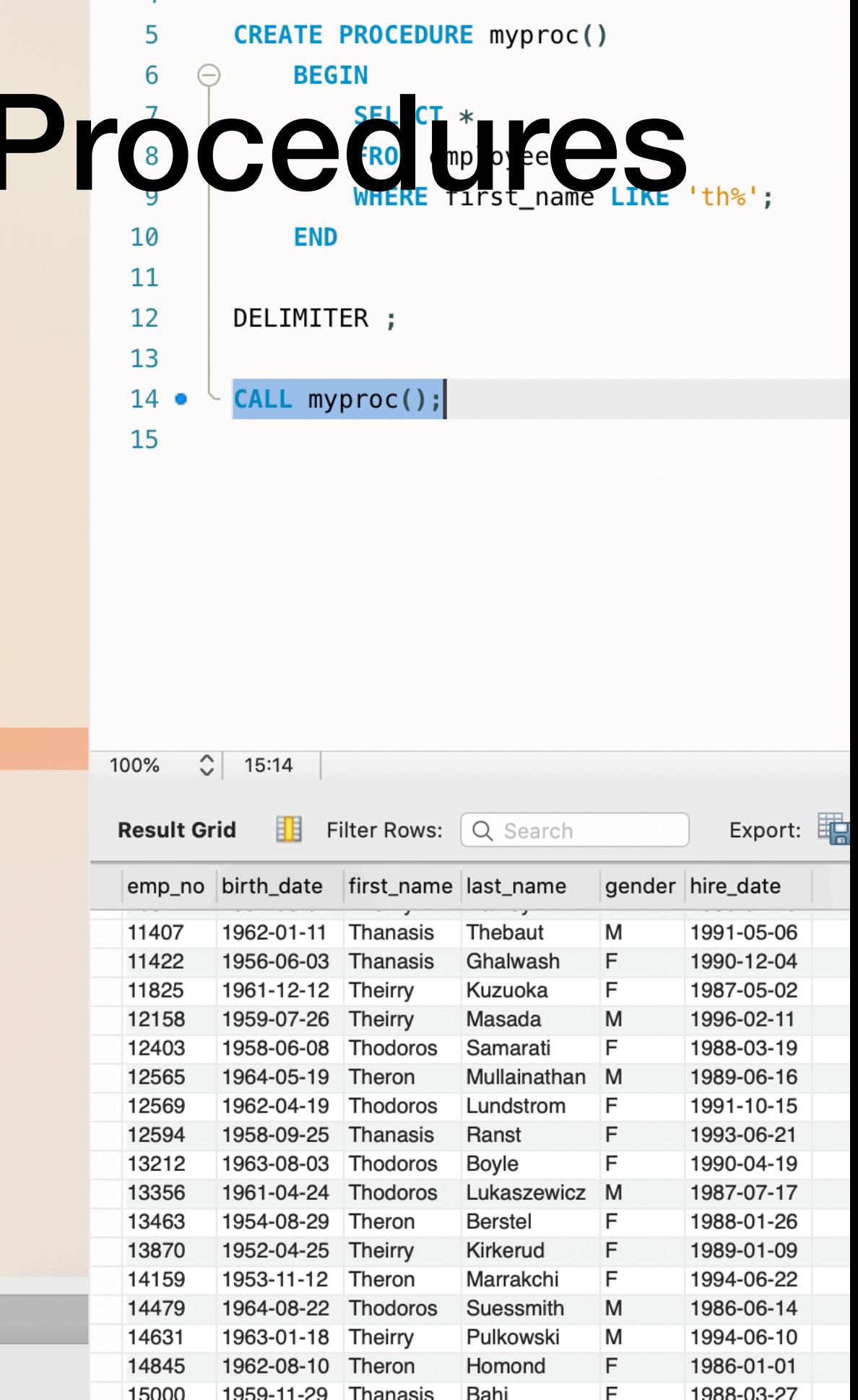

- Another procedure example:
	- Do not forget to reset the delimiter

CALL all payments;

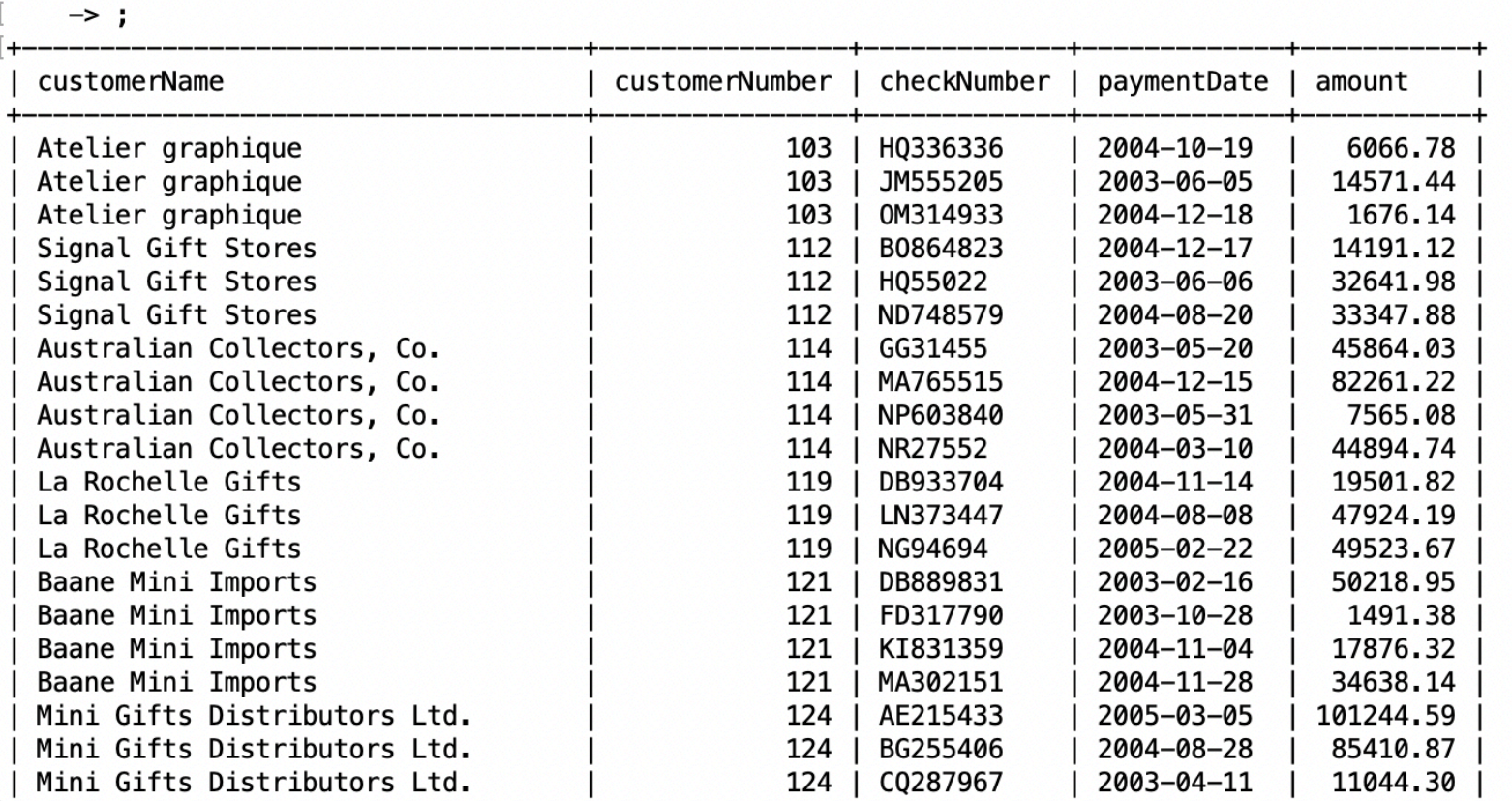

- Procedure parameters have three types
	- IN input
	- OUT output
	- INOUT both input and output
- Procedure parameters have type
	- Definition of parameter:

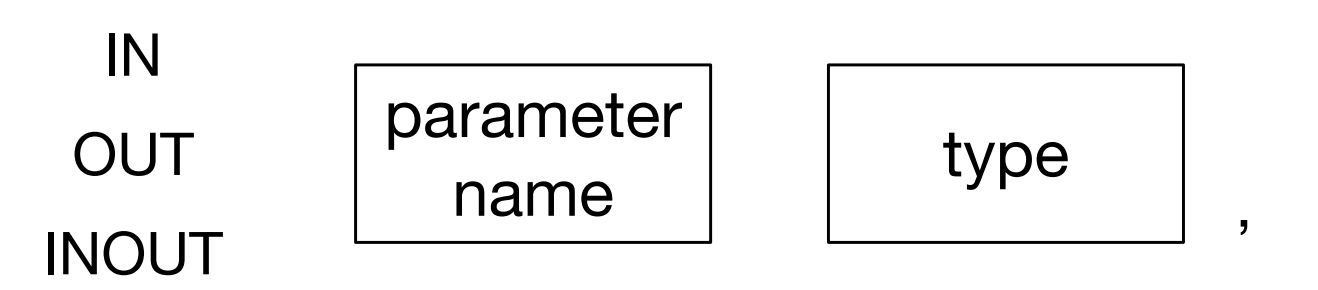

• Example: payments by one customer number

```
CREATE PROCEDURE payments by (IN cnr INT)
    BEGIN
      SELECT cus.customerName,
               cus.customerNumber,
              pay.checkNumber,
              pay.paymentDate,
               amount
       FROM customers cus JOIN payments pay
       USING(customerNumber)
      WHERE customerNumber = cnr;
    END
```
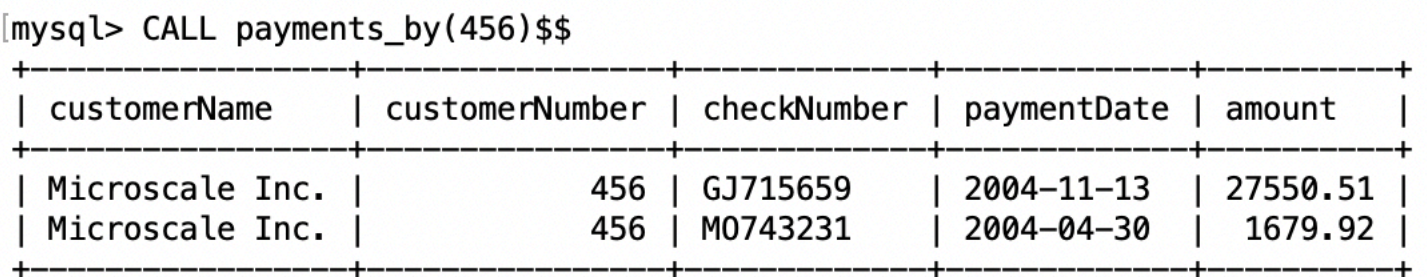

2 rows in set  $(0.01 \text{ sec})$ 

Query OK, 0 rows affected (0.01 sec)

- Find all payments by customer name and year
	- How to get the year?
		- Use YEAR(my\_date) function
		- Gives an INT
	- How to get customer name?
		- Use Like and concatenate

- It's easier in MySQLWorkbench:
	- In the schema panel on the left select Stored Procedures
	- Select Create

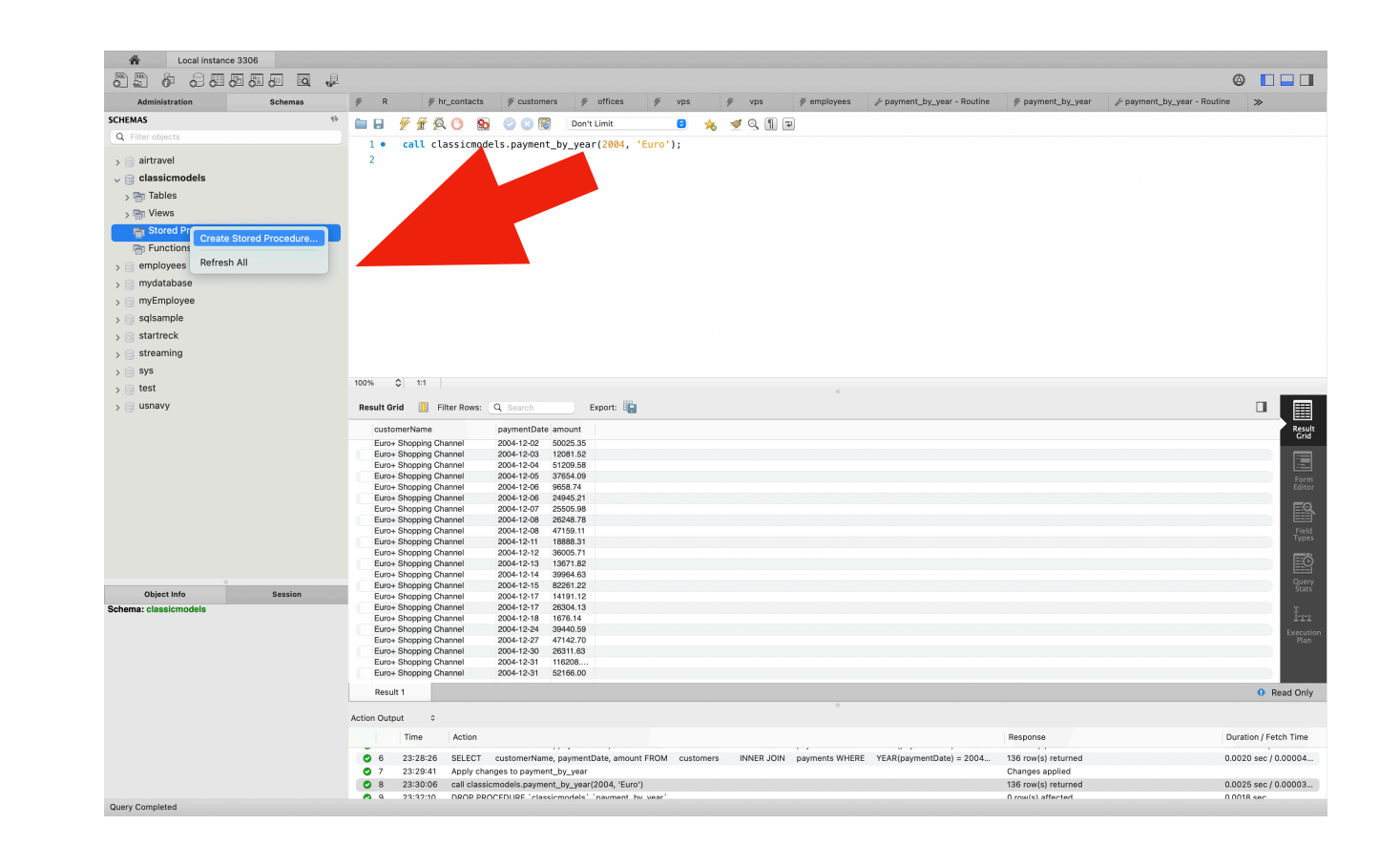

• A new query tab appears which you can edit

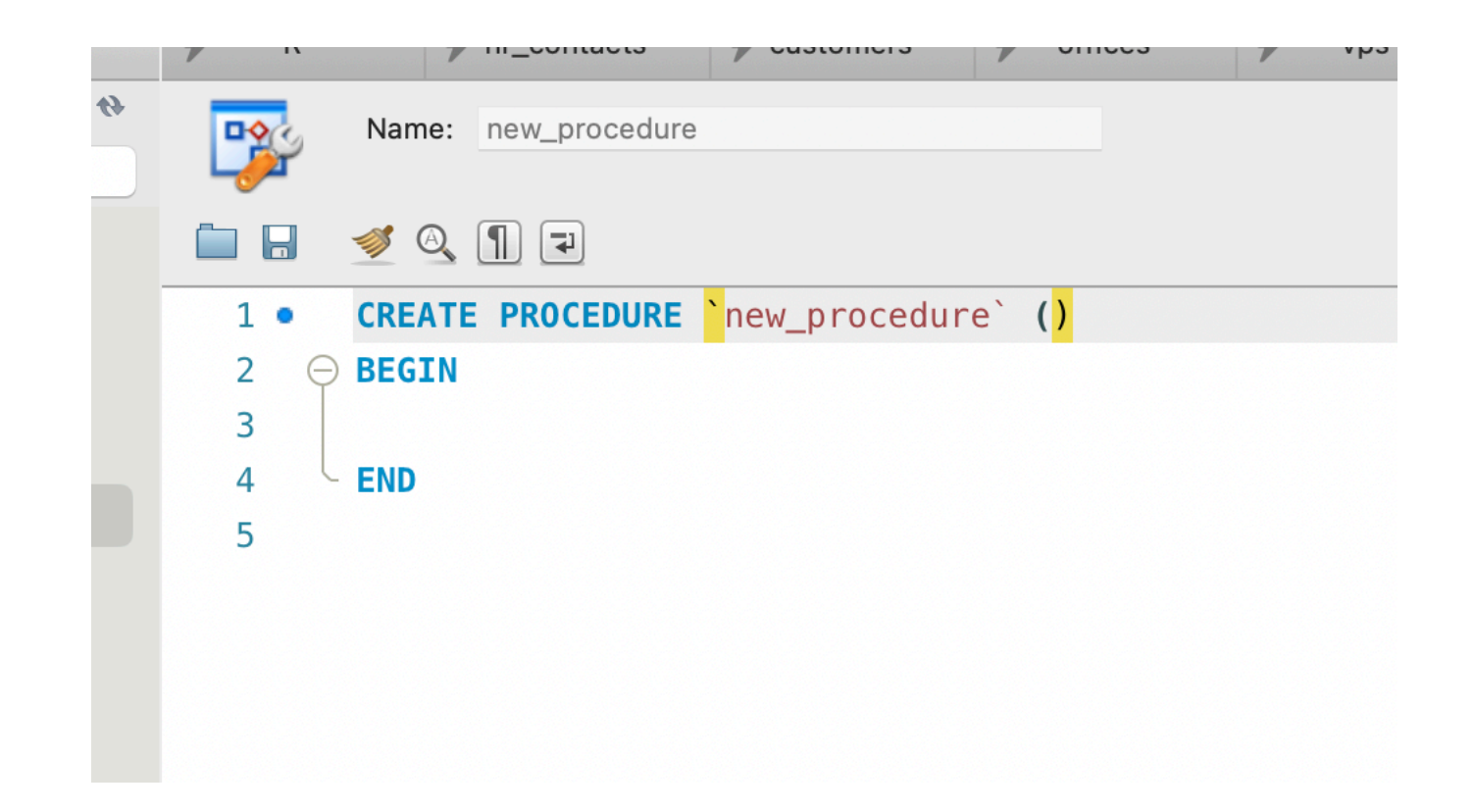

- We fill in the blank between Begin and END
- Press apply in the right bottom

```
\triangleleft Q \Box E
 CREATE DEFINER='root'@'localhost' PROCEDURE 'get_payments_by_year'(IN my_year INT, IN my_name VARCHAR(16))
∋ BEGIN
     SELECT
         cus.customerName,
         pay.paymentDate,
         pay.amount
     FROM
         customers cus INNER JOIN payments pay USING (customerNumber)
     WHERE
         YEAR(pay.paymentDate) = my year AND cus.customerName LIKE CONCAT('%', my name, '%')
     ORDER BY pay.paymentDate ASC;
 END
```
• After pressing apply, you get to review what you have written

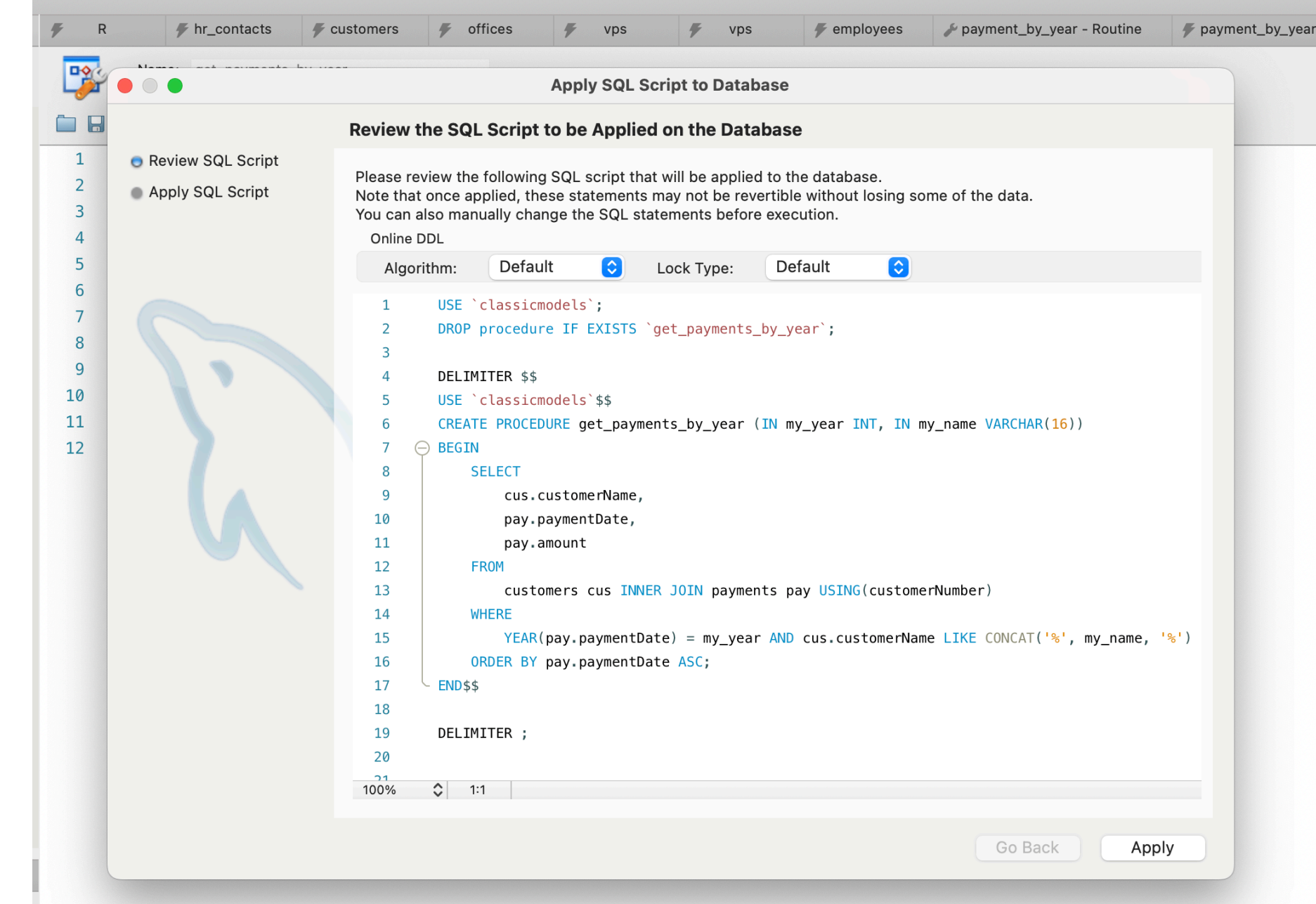

- After you applied again, the procedure is stored
- You can execute it with a query

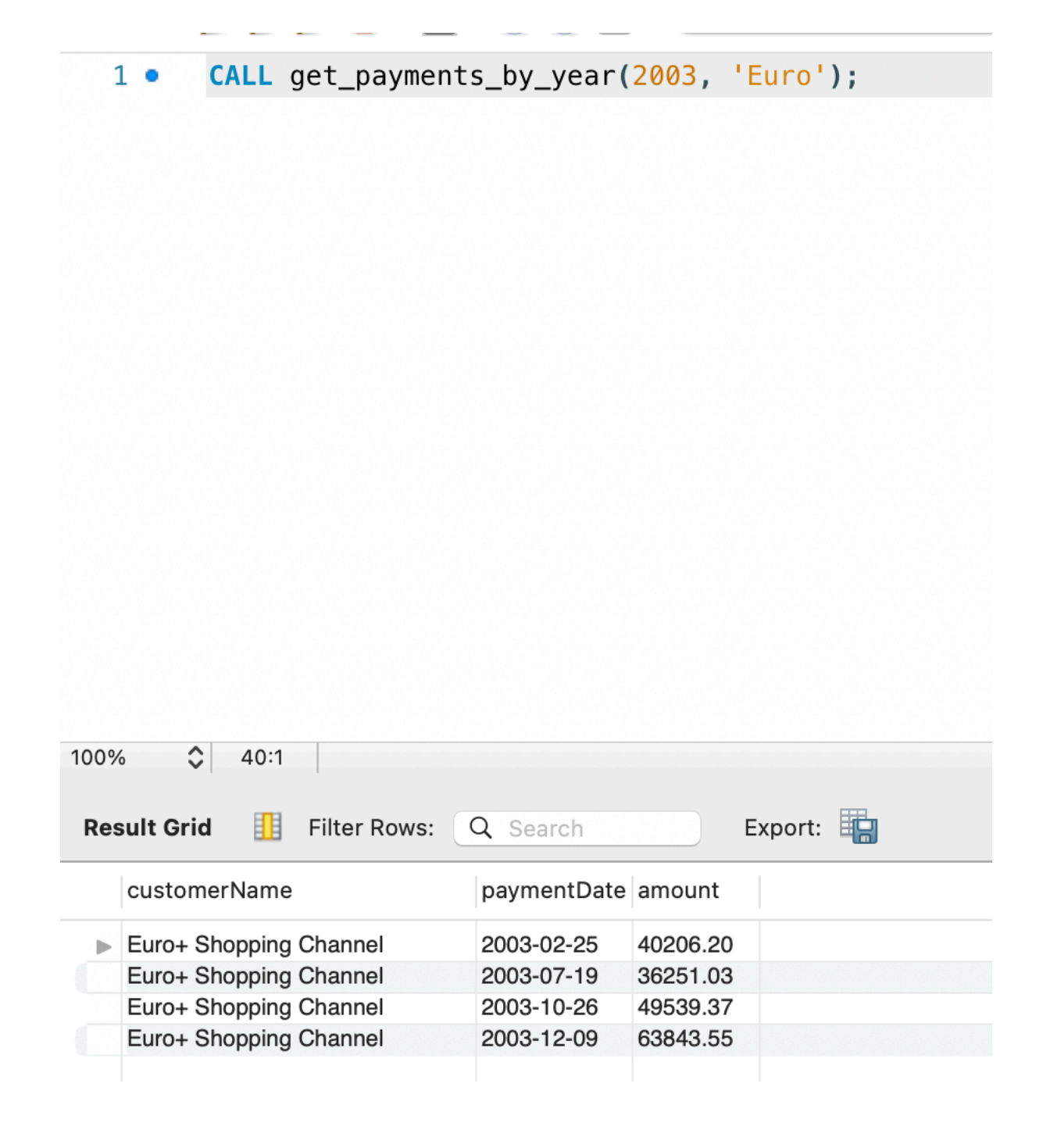

- Or you can execute it from the left panel:
	- Select the stored procedure and press the flash symbol

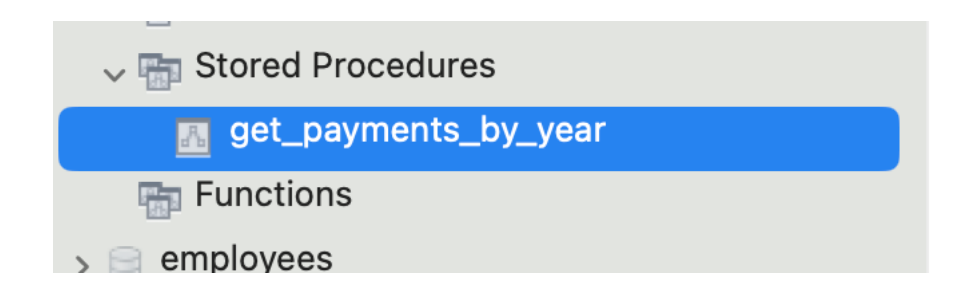

• You get a window that asks you to insert the parameters

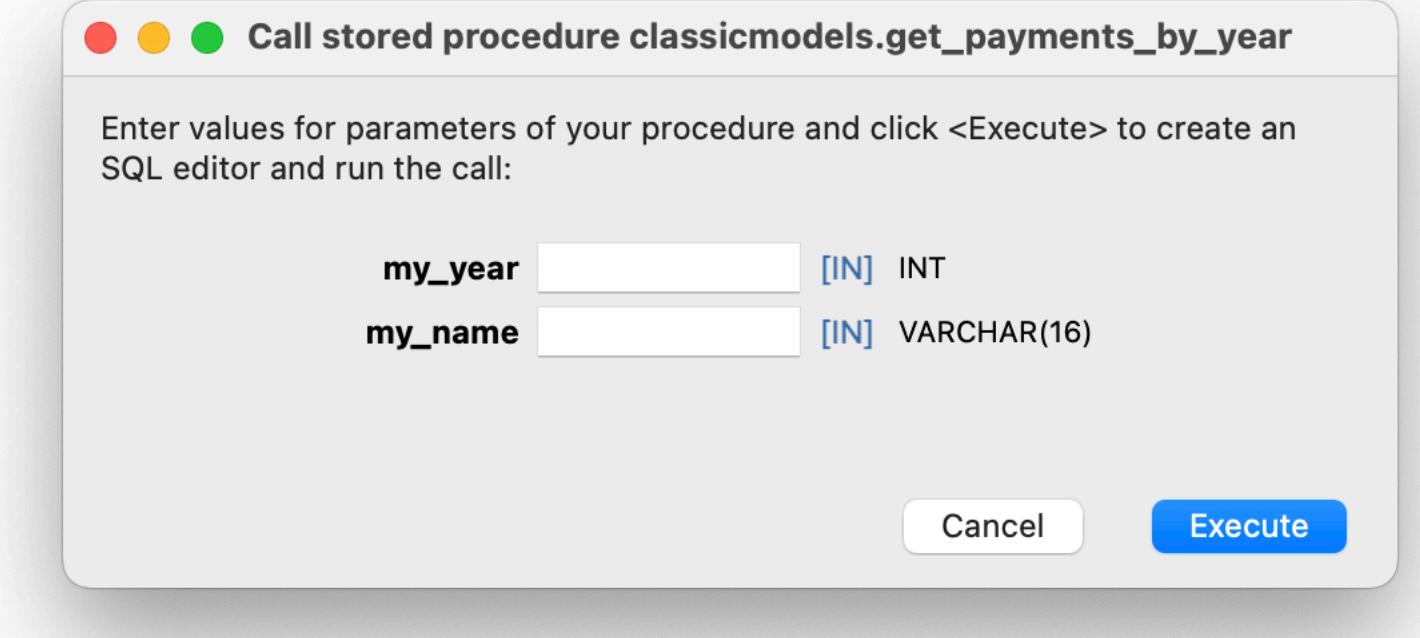

• And after filling them in, you press execute

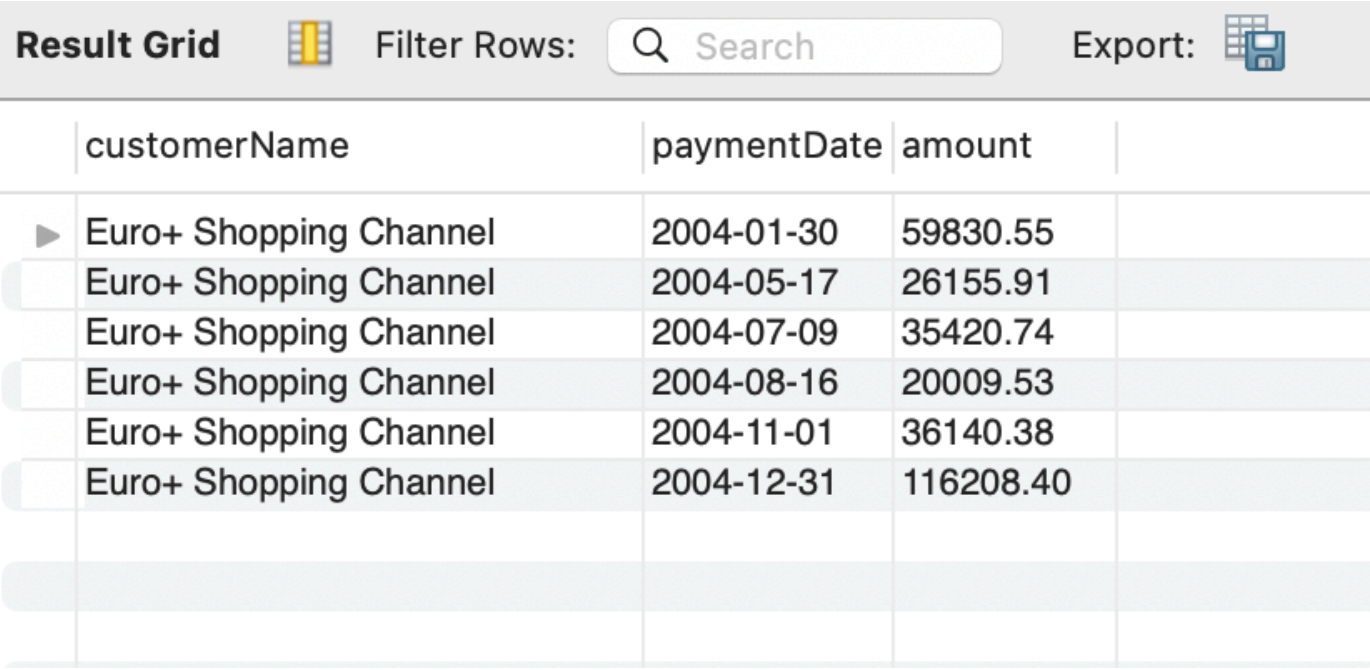

- Example:
	- Change a procedure
		- You can use workbench by selecting the name of the procedure and select 'alter procedure'

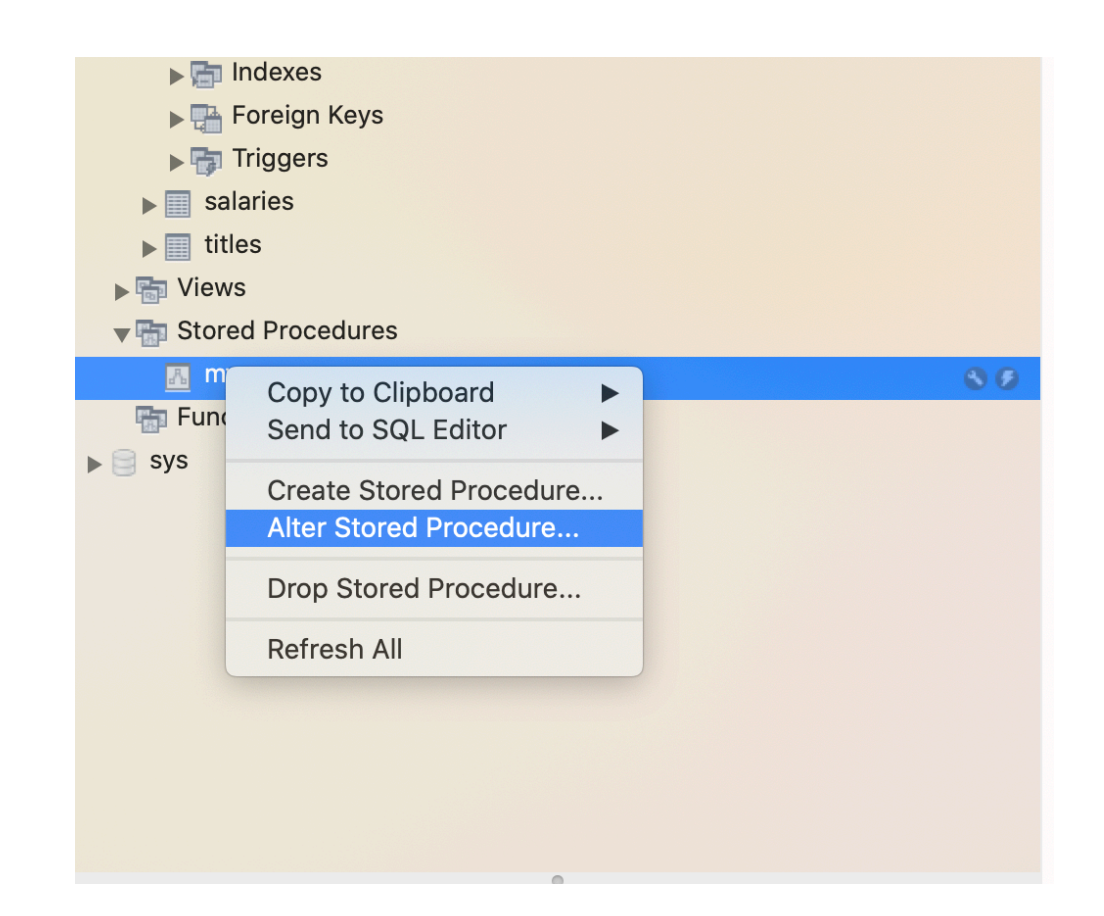

- Changing a procedure
	- After editing, click Apply

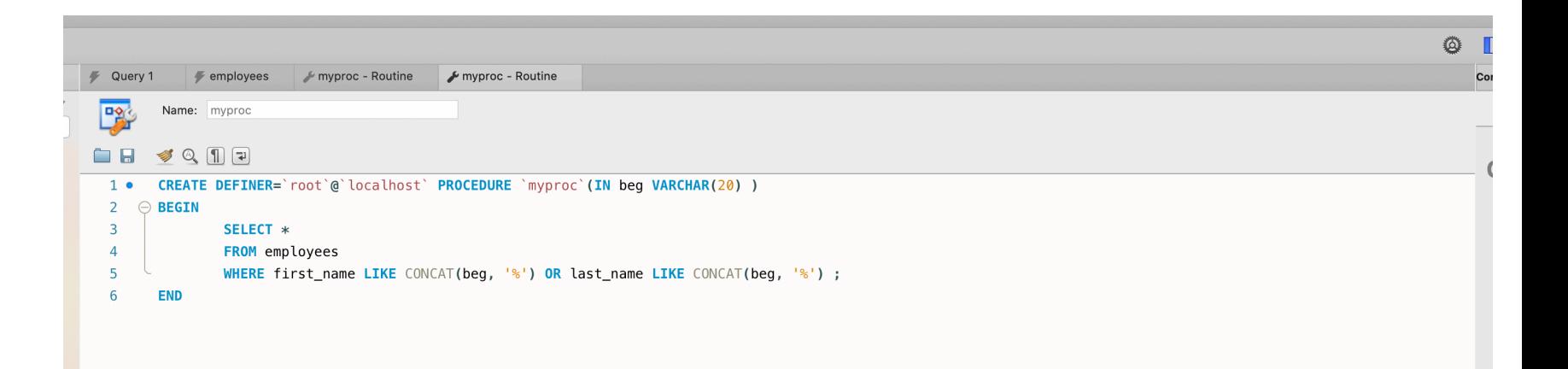

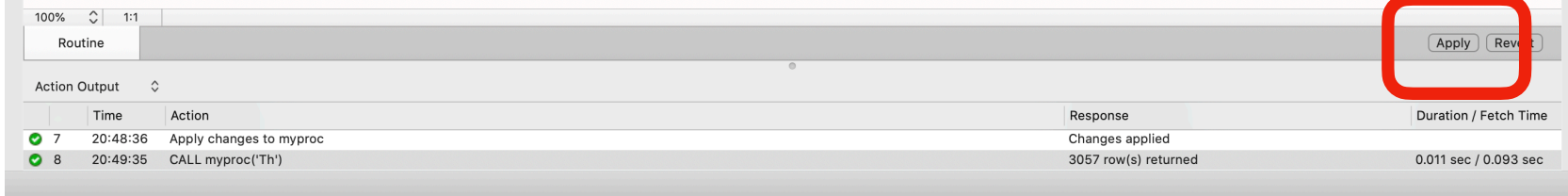

- Changing a procedure:
	- Combine with DROP and CREATE

Single Parameter

DELIMITER \$\$

CREATE PROCEDURE partial name ( IN beg VARCHAR(20) ) BEGIN

```
SELECT first name, last name, gender
```
FROM employees

WHERE first name LIKE CONCAT(beg, '%') OR last name LIKE CONCAT(beg, '%');

END

DELIMITER ;

```
CALL partial name('dan');
```

```
DELIMITER $$
CREATE PROCEDURE partial name ( IN beg VARCHAR(20) )
BEGIN
   SELECT first name, last name, gender
     FROM employees
    WHERE first name LIKE CONCAT(beg, '%') OR last name LIKE
CONCAT(beg, '%');
END
DELIMITER ;
                                          Have not yet discussed 
                                               variables
```
CALL partial name('dan');

- TASK
	- Write a stored procedure that takes as input the first name and the last name of a current employee.
	- It then returns:
		- The first and last name, gender, employee number, department, and last salary of the person (if it is in the database)

## HINT

- If you are working with MySQL Workbench, it is *less frustrating* to define and make changes in the Stored Procedures tab on the left.
	- The delimiter statements do not work too well

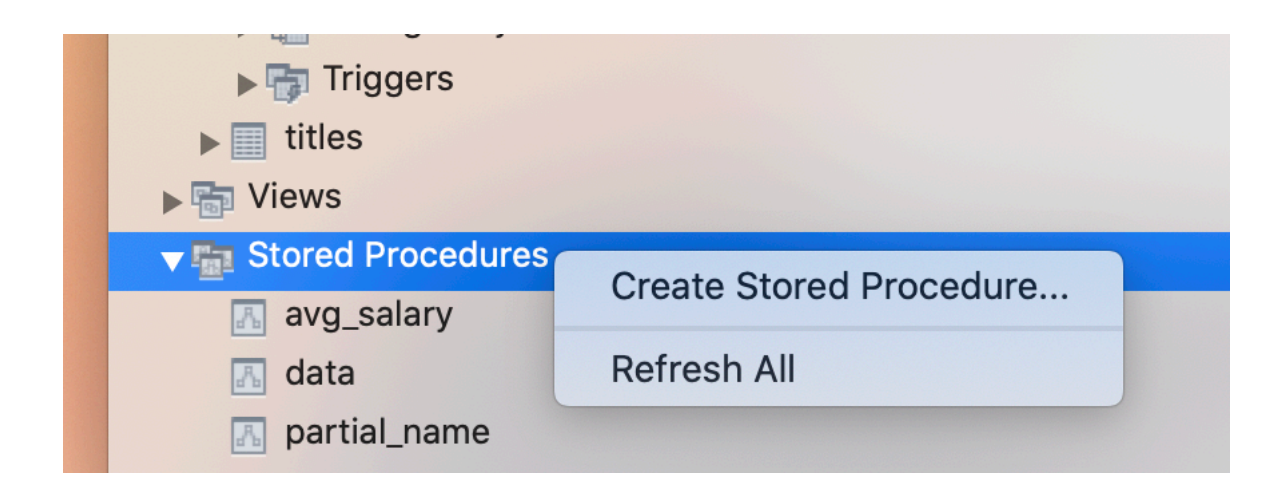

DELIMITER \$\$

CREATE PROCEDURE data(IN first VARCHAR(14), IN last VARCHAR(16)) BEGIN

SELECT e.first name, e.last name, e.gender, d.dept name, s.salary FROM employees e, departments d, salaries s, dept emp de WHERE e.emp  $no = de .emp no AND de .depth no = d .depth no$ AND s.emp  $no = e$ .emp  $no$  AND s.to date = '9999-01-01' AND e.first name = first AND e.last name = last; END

DELIMITER ;

- TASK
	- Write a stored procedure that takes as input the first name and the last name of a current or past employee.
	- It then returns:
		- The first and last name, and average salary of the person

```
CREATE PROCEDURE `avg_salary`(
              IN first VARCHAR(12), 
              last VARCHAR(16)
\overline{\phantom{a}}BEGIN
    SELECT e.first name, e.last name, AVG(s.salary)
     FROM employees e, salaries s
    WHERE e.first name = first
        AND e.last name = last
        AND e.emp no = s.emp no;
```
END

- Using output variables
	- Let's change the previous procedure to return the average salary
	- We need to use the SELECT … INTO … construct

```
CREATE PROCEDURE avg_salary(
       IN first VARCHAR(12), 
       last VARCHAR(16), 
      out average salary DECIMAL(10,2) <
)
BEGIN
    SELECT AVG(s.salary)
     INTO average_salary
     FROM employees e, salaries s
    WHERE e.first name = first
        AND e.last name = last
        AND e.emp no = s.emp no;This is our output
```
END

```
CREATE PROCEDURE avg_salary(
       IN first VARCHAR(12), 
       IN last VARCHAR(16), 
      OUT average salary DECIMAL(10,2)
)
BEGIN
    SELECT AVG(s.salary)
     INTO average_salary
     FROM employees e, salaries s
    WHERE e.first name = first
        AND e.last name = last
        AND e.emp no = s.emp no;END
```
Type is Decimal with two digits after comma
```
CREATE PROCEDURE avg_salary(
       IN first VARCHAR(12), 
       last VARCHAR(16), 
      out average salary DECIMAL(10,2)
)
BEGIN
     SELECT AVG(s.salary)
     INTO average_salary
     FROM employees e, salaries s
    WHERE e.first name = first
        AND e.last name = last
        AND e.emp no = s.emp no;This is how we set the 
                                             value
```
END

- How do we call this?
	- Easiest is using the lightning symbol in the MySQL work-bench

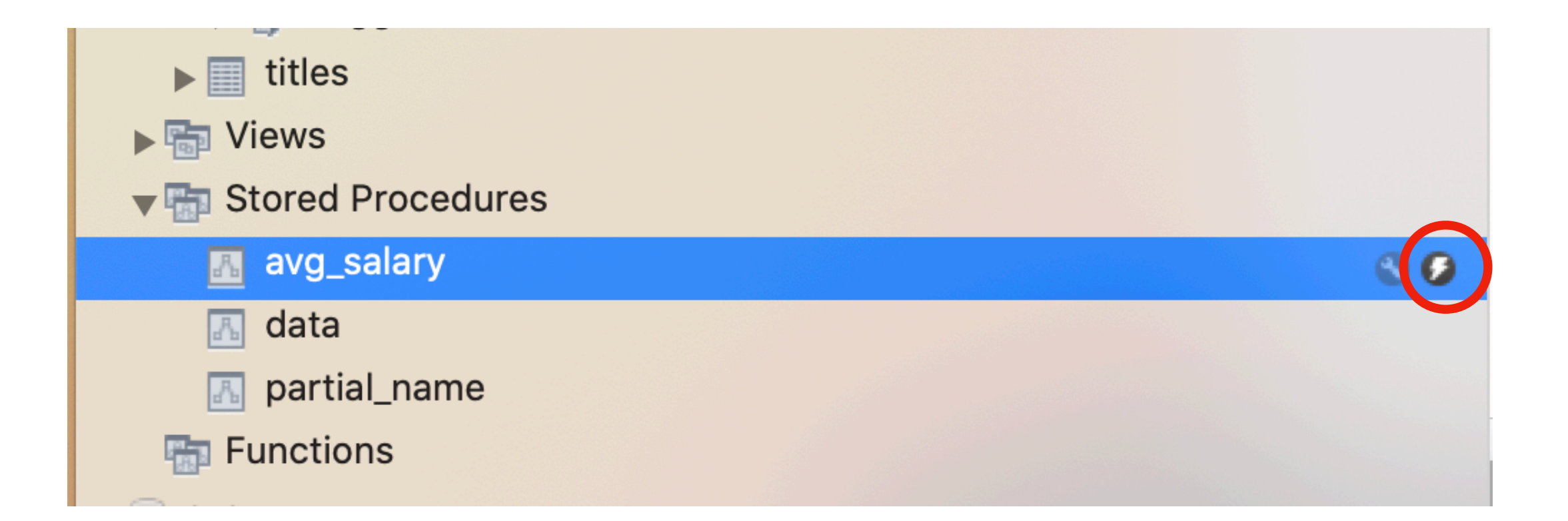

• This gives you an interactive window

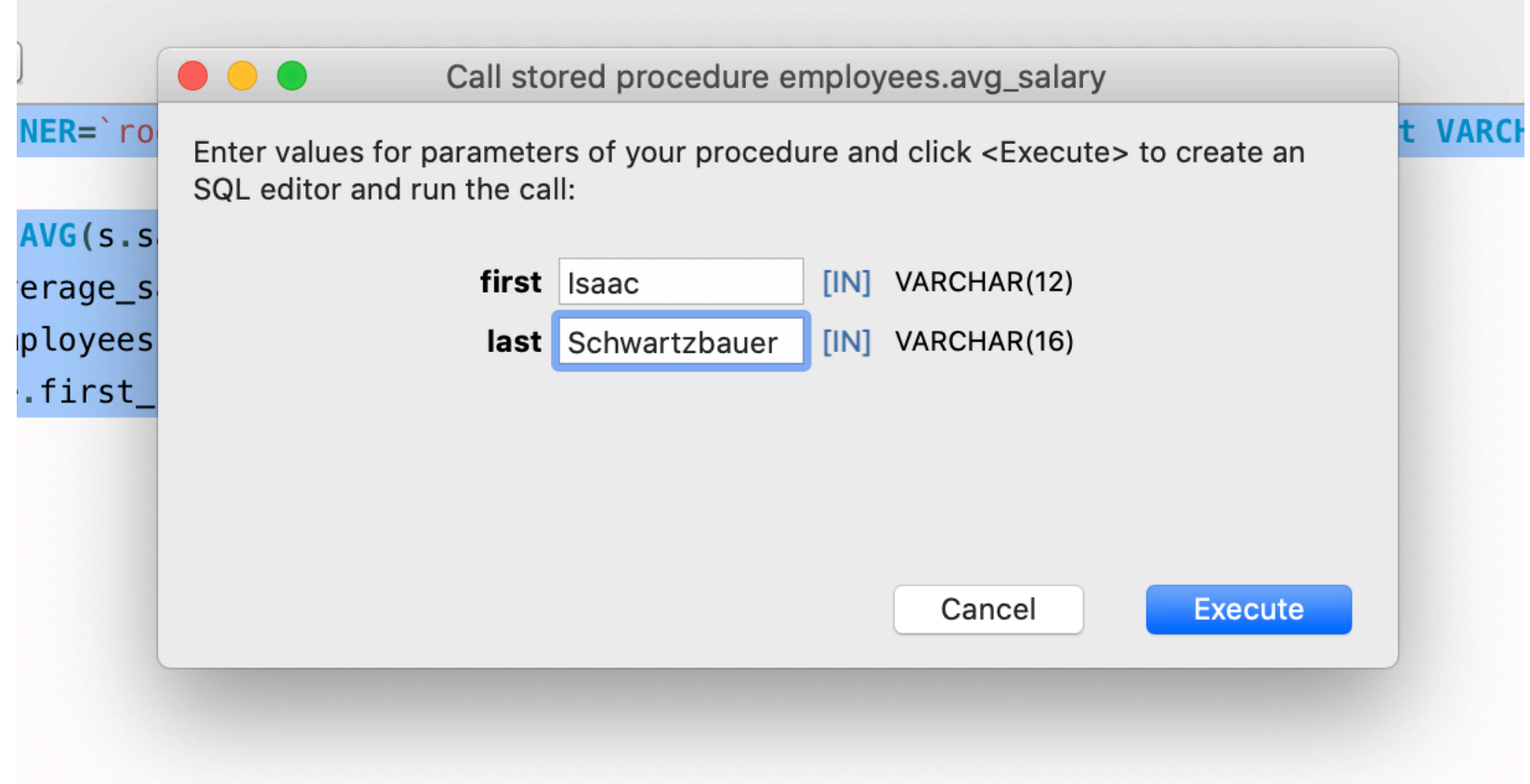

- Result grid shows the value
	- \$75262.06
- But you can also see how to call the procedure as well.

•

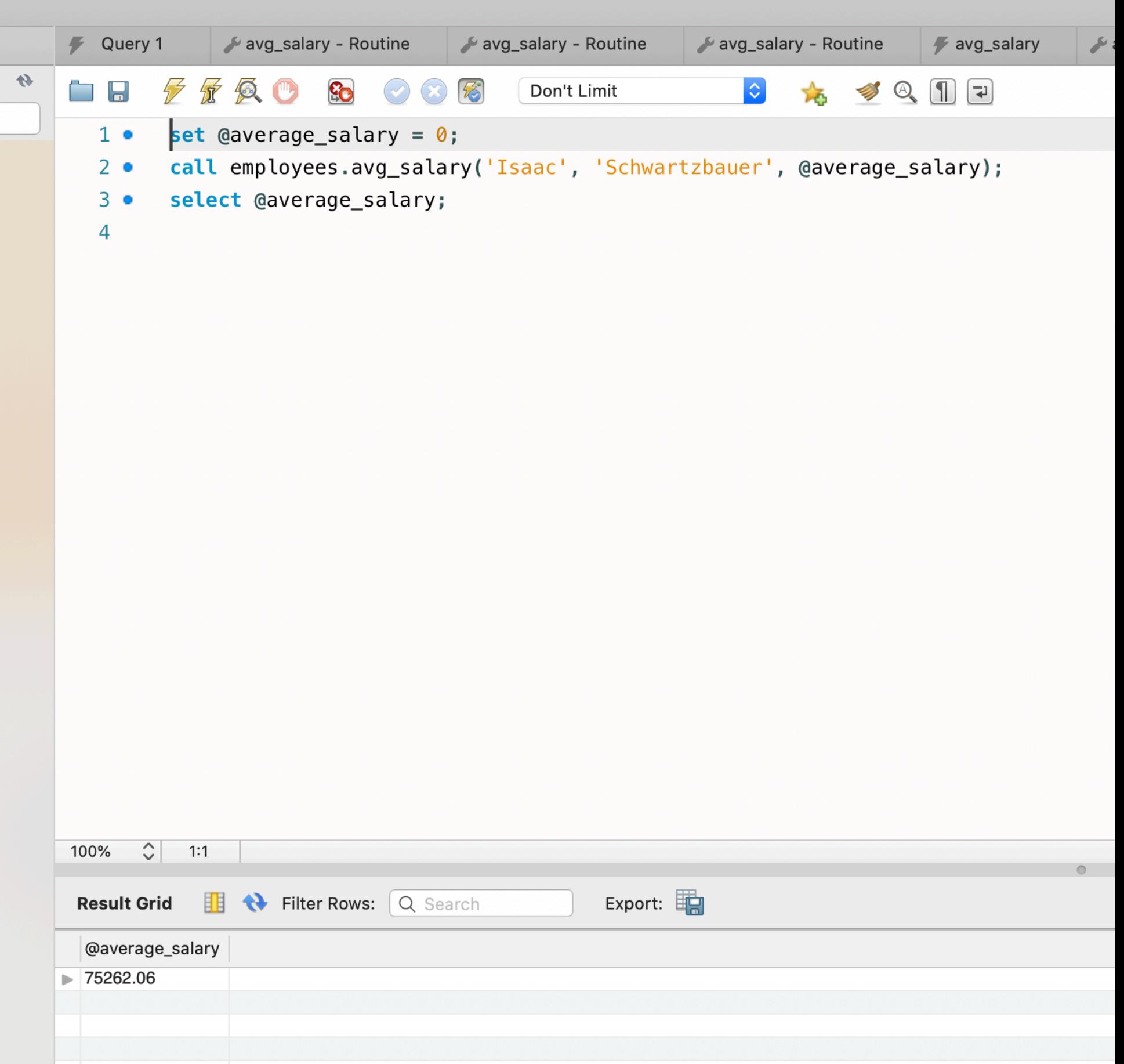

- Defining variables
	- Variables start with an ampersand @myvar
		- You can enclose the name with ' ' or " " to use other characters than alpha-numeric and '\$'
	- Initialized with SET
		- Assignment is with integer, decimal, floating-point, binary or non-binary string, or NULL
		- Can use CAST if necessary

• First, we need to define a variable

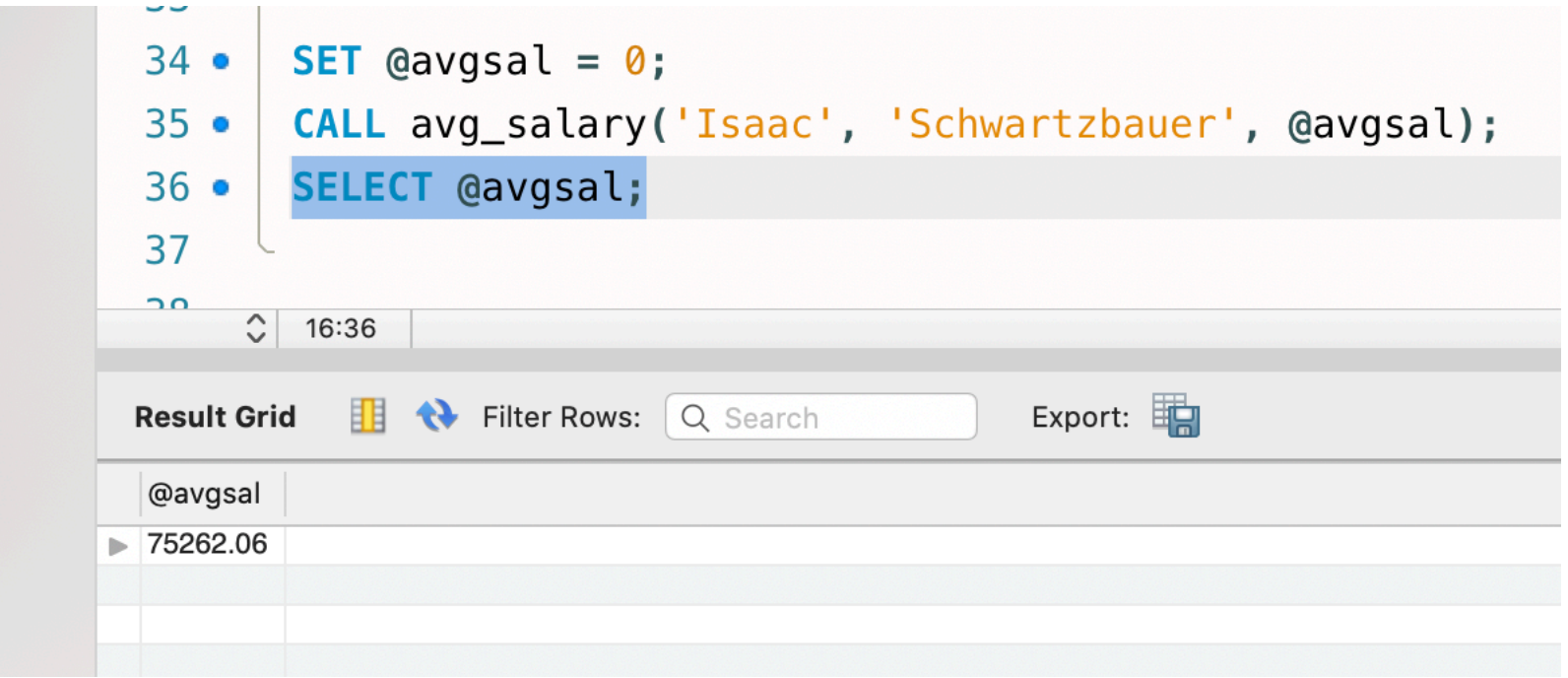

```
• Solution
      CREATE DEFINER=`root`@`localhost` PROCEDURE 
      `avg_salary`(
             IN first VARCHAR(12), 
             IN last VARCHAR(16), 
            OUT average salary DECIMAL (10,2)
      )
      BEGIN
           SELECT AVG(s.salary)
           INTO average_salary
           FROM employees e, salaries s
          WHERE e.first name = first
              AND e.last name = last
              AND e.emp no = s.emp no;
      END
```
• We call the function with

```
SET \texttt{Cavgsal} = 0;
CALL avg salary('Isaac', 'Schwartzbauer', @avgsal);
SELECT @avgsal;
```
- Notice how
	- we include the output variable in the call
	- we use SELECT to access the value of the variable

- TASK
	- Write a stored procedure that takes as input the first name and the last name of a current or past employee.
	- It then returns:
		- The employee number
	- Call it from the query tab

• Solution

```
set @empl numb = 0;
call employees.employee number(
    'Isaac', 
    'Schwartzbauer', 
    @empl_numb
);
select @empl_numb;
```
 $x = y \cdot z^2$ 

- Definition:
	- DECLARE variable\_name datatype(size) [DEFAULT default\_value];
- Example:
	- DECLARE totalSale DEC(10,2) DEFAULT 0.0;
	- Recall DEC(10,2) is a decimal number with two decimals after the point.

- Assignment
	- Not using the equal-sign =
	- Instead SET
	- Example:

DECLARE total payments DEC(10,2) DEFAULT 0.00;

SET total payments =  $1521.75;$ 

• Or:

**SELECT** SUM(amount) **INTO** total\_payments FROM payments WHERE customerID = 1403;

- Scope: "life time of a variable"
	- If a variable is declared within a BEGIN END block:
		- scope is only the block
	- If a variable name starts with an ampersand " $@$ ":
		- Session variable
		- Goes out of scope only at the end of the session

#### • Example

CREATE PROCEDURE total order(IN customer name VARCHAR(16) ) BEGIN

DECLARE **tos** INT DEFAULT 0;

```
 SELECT COUNT(*)
 INTO tos
 FROM orders JOIN customers USING(customerNumber)
WHERE customerName LIKE CONCAT ('%', customer name, '%');
```
SELECT **tos**;

END

- A procedure can have more than one output
- Functions have none or one output
- MySQL functions return exactly one value

- We can use the MySQL workbench by clicking on Functions in the scheme pane
	- Just below stored procedures
	- Or can use a query
	- Function values are obtained through a SELECT statement
		- select employees.f avg(101010);

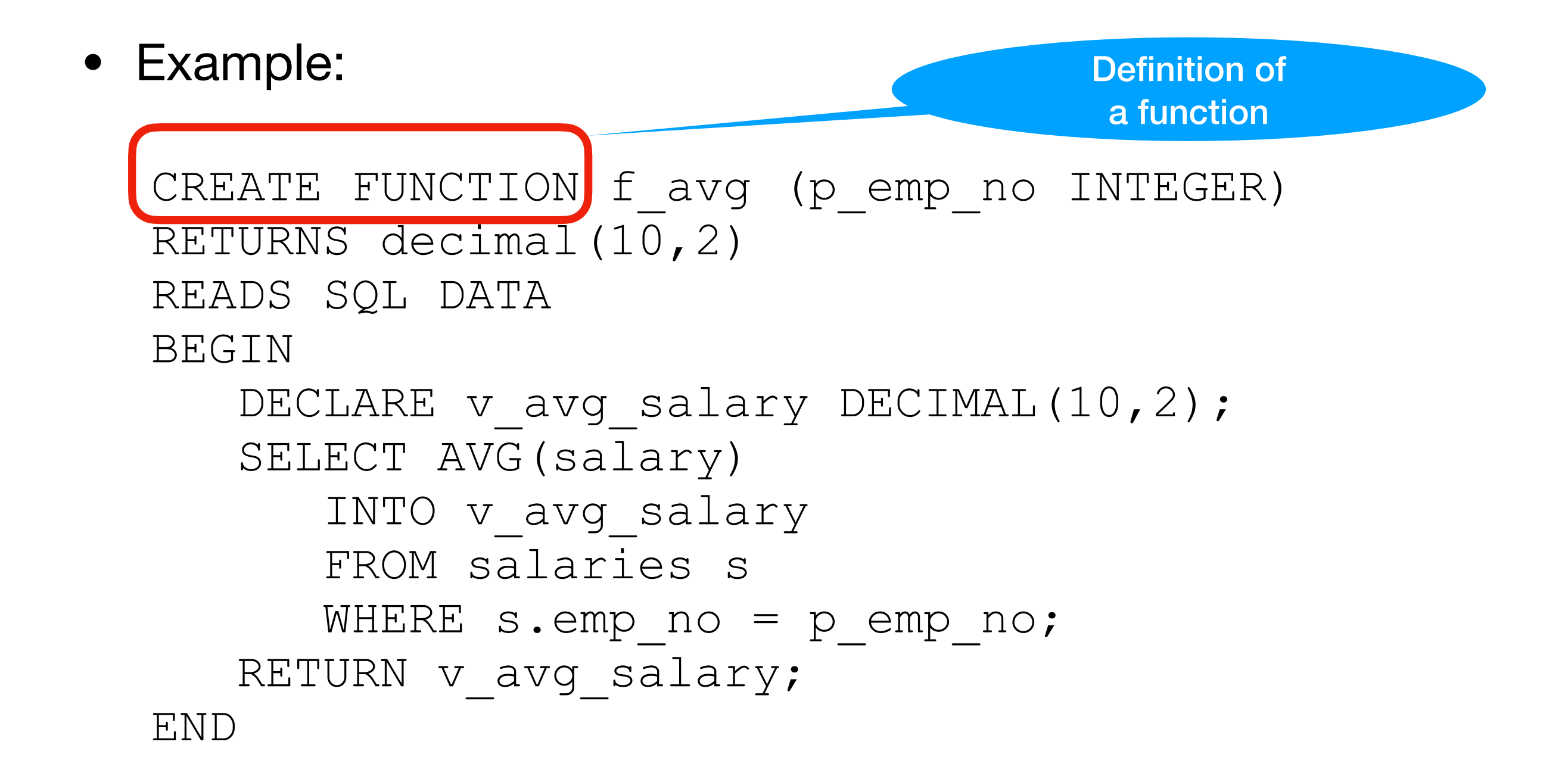

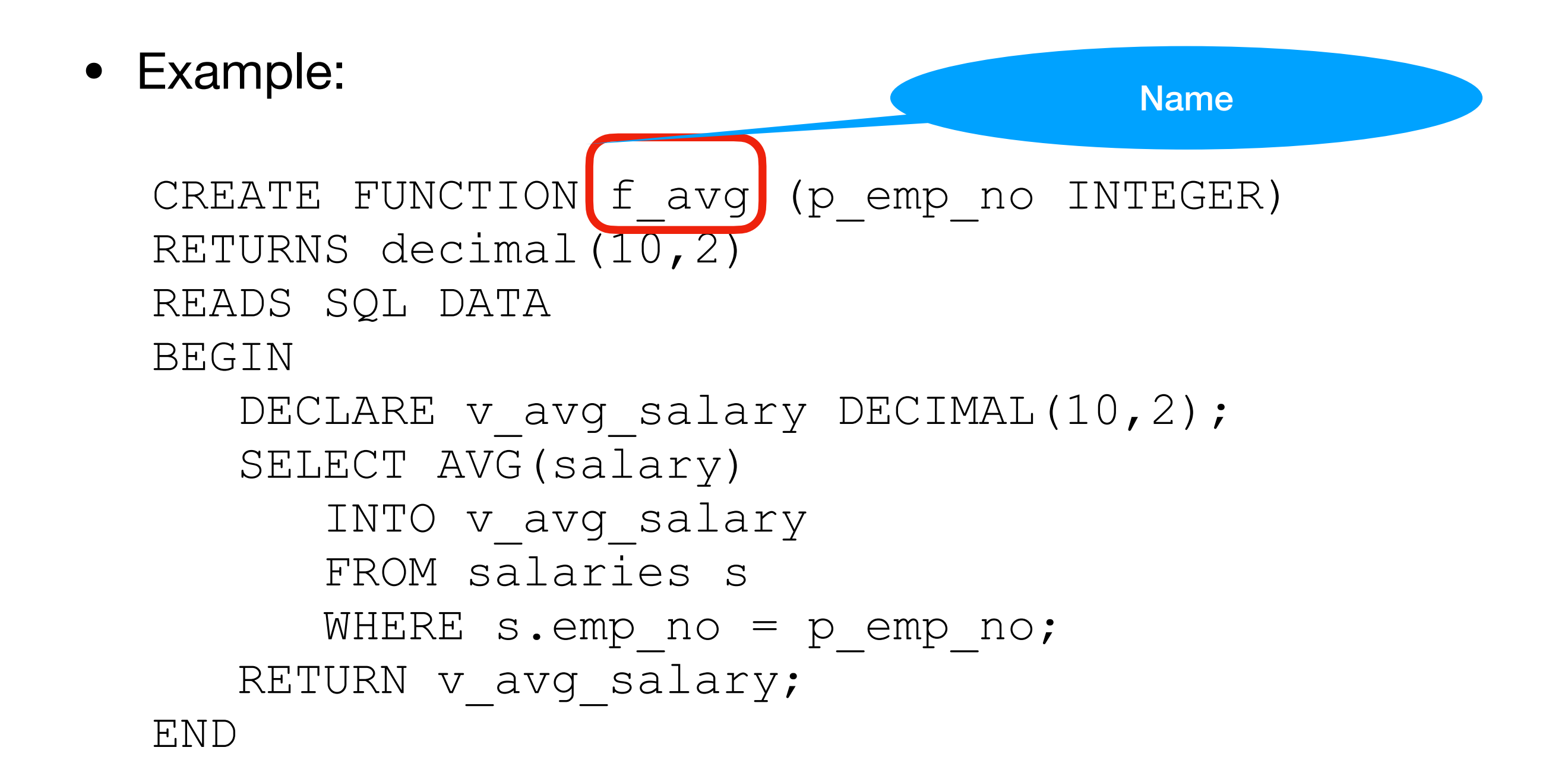

```
• Example:
  CREATE FUNCTION f avg (p emp no INTEGER)
  RETURNS decimal (10,2)
  READS SQL DATA
  BEGIN
      DECLARE v avg salary DECIMAL(10,2);
       SELECT AVG(salary)
          INTO v_avg_salary 
          FROM salaries s
         WHERE s. emp no = p emp no;
      RETURN v avg salary;
  END
                                      Name and type of input 
                                           variable
```
Keyword Returns is needed plus specification of return value type

• Example:

CREATE FUNCTION f avg (p emp no INTEGER) RETURNS decimal(10,2) READS SQL DATA BEGIN DECLARE v avg salary DECIMAL(10,2); SELECT AVG(salary) INTO v\_avg\_salary FROM salaries s WHERE s.emp  $no = p$  emp  $no$ ; RETURN v avg salary; END

Describes behavior of the function

• Example:

CREATE FUNCTION f avg (p emp no INTEGER) RETURNS decimal(10,2) READS SQL DATA BEGIN DECLARE v avg salary DECIMAL(10,2); SELECT AVG(salary) INTO v\_avg\_salary FROM salaries s WHERE s.emp  $no = p$  emp  $no$ ; RETURN v avg salary;

END

- DETERMINISTIC:
	- always produces the same result for the same parameter
- NO SQL:
	- function has no SQL statements
- READS SQL DATA
	- contains statements that read via SQL, but does not modify the database
- MODIFIES SQL DATA
	- contains statements that write (e.g. inserts)

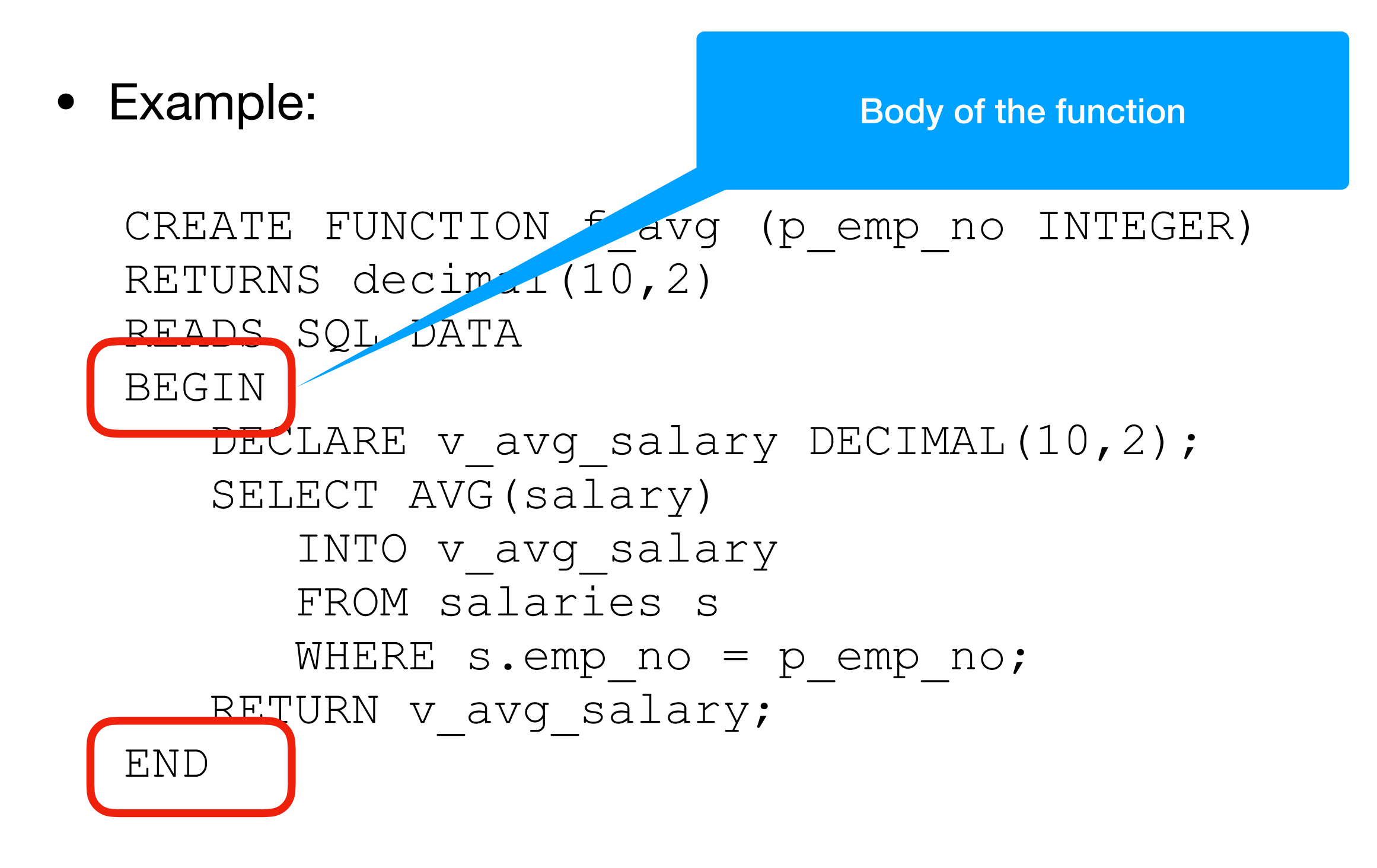

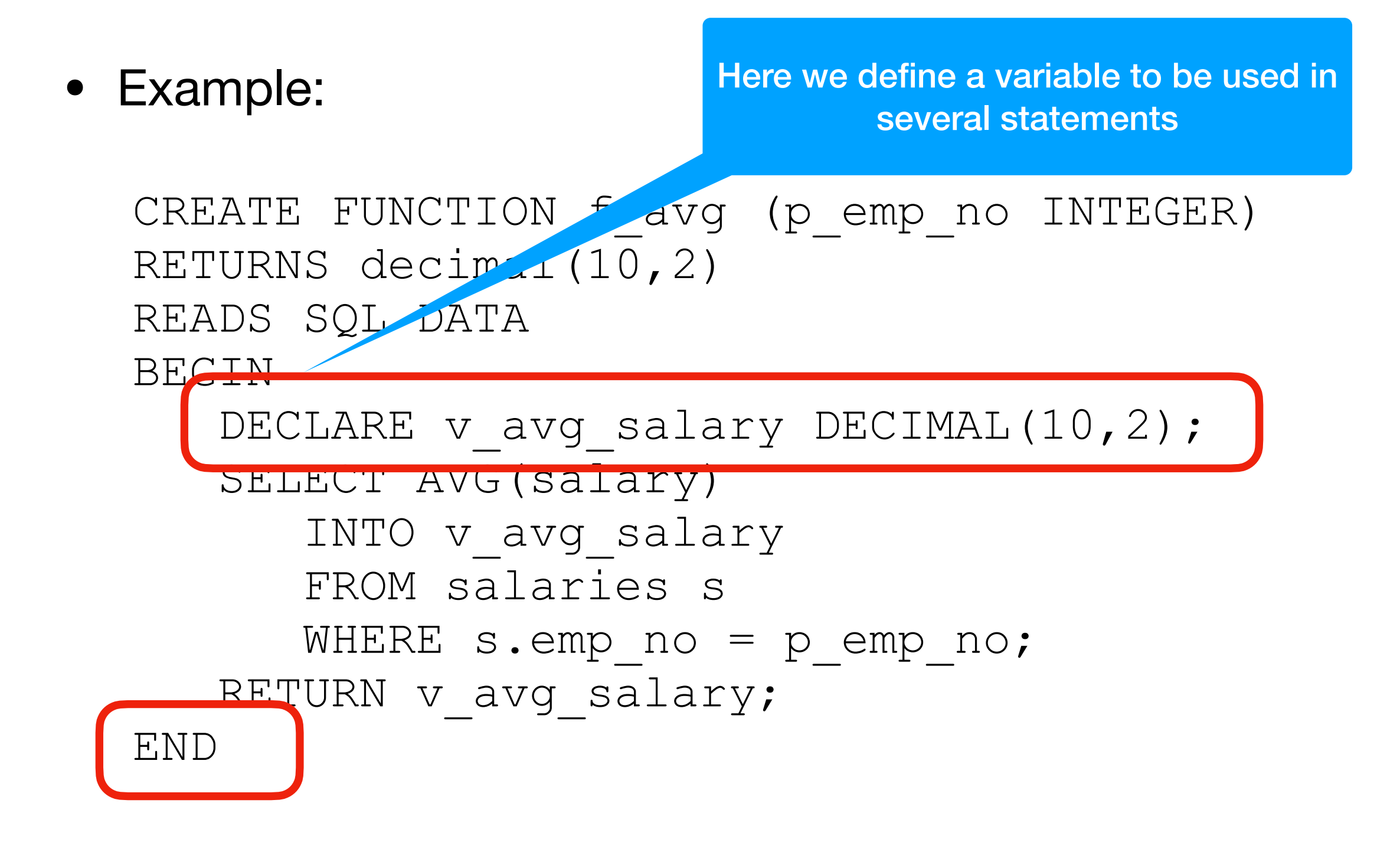

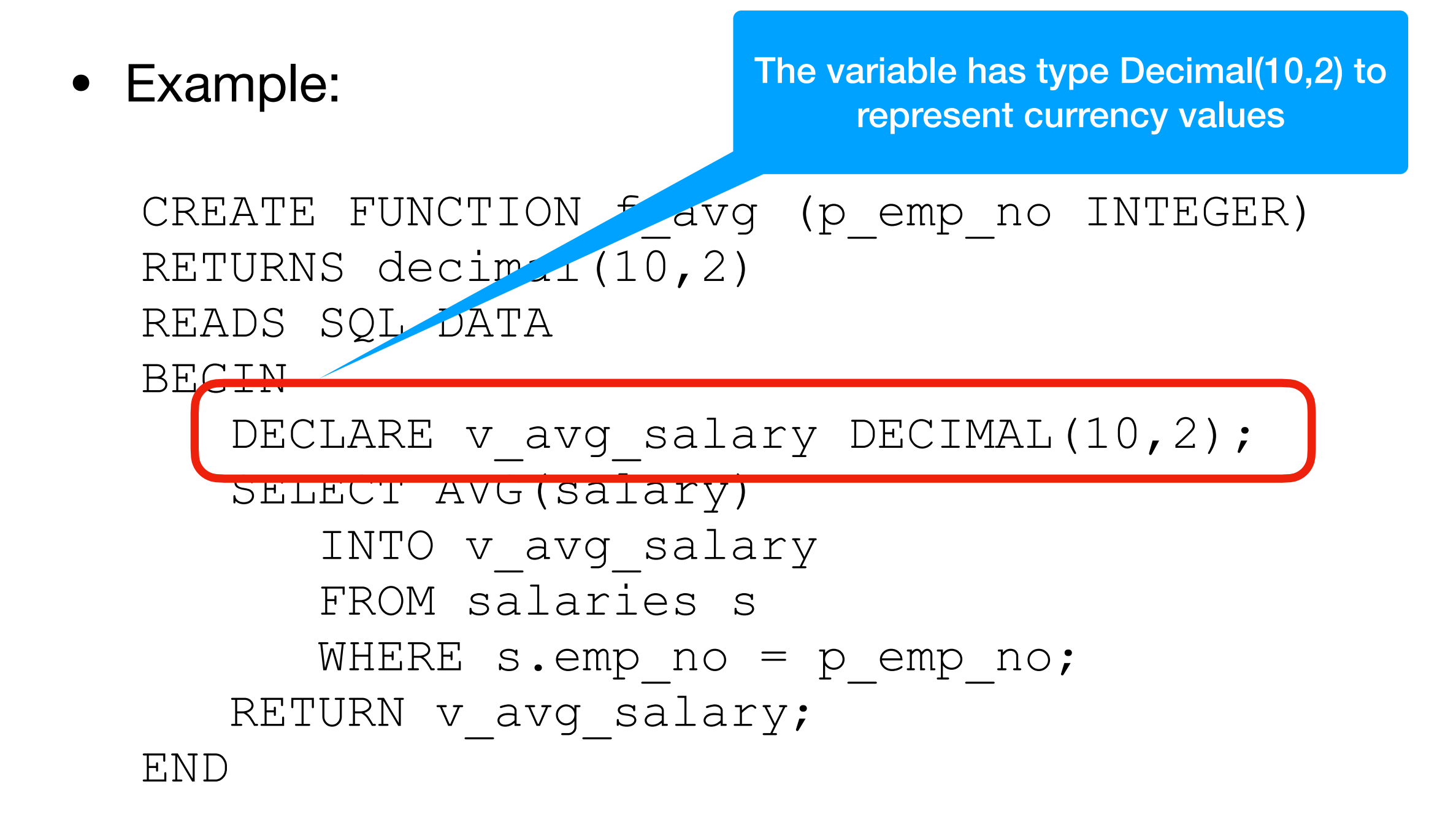

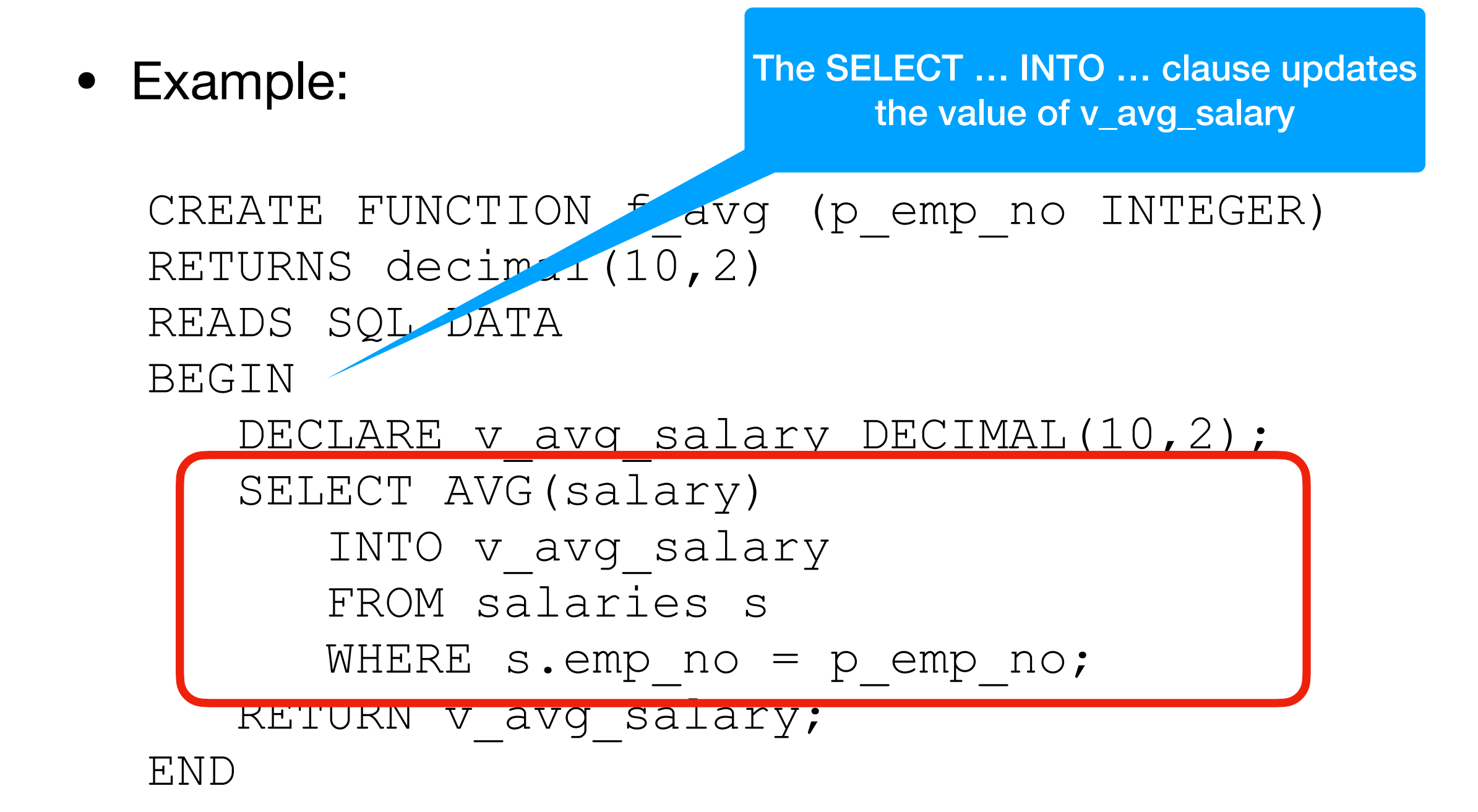

• Example:

A function has to return a value

```
CREATE FUNCTION f and the manufacture of the INTEGER)
RETURNS decimal(10)
READS SQL DATA
BEGIN
   DECLARE v av salary DECIMAL(10,2);
   SELECT AVG (Salary)
      INTO v Avg salary
      FROM sálaries s
      WHERE 8.emp_no = p_emp_no
   RETURN v avg salary;
END
```
- Functions and procedures can have more than one select value
	- Find the last salary of an employee given by first and last name
		- Query 1: Find the last from\_date in salaries for the employee
			- We store it in a variable
		- Query 2: Return the corresponding salary

```
CREATE FUNCTION f latest salary(p first name VARCHAR(12), p last name VARCHAR(16))
     RETURNS decimal(10,2)
    READS SQL DATA
```
#### BEGIN

```
DECLARE v max from date date;
DECLARE v last salary DECIMAL(10,2);
```
#### SELECT

```
MAX(from date)
INTO v max from date
 FROM employees e
 JOIN salaries s ON e.emp_no = s.emp_no
WHERE e.first name = p first name
    AND e.last name = p last name;
```

```
 SELECT
```

```
s.salary
INTO v_last_salary
 FROM employees e
 JOIN salaries s ON e.emp_no = s.emp_no
WHERE e.first name = p first name
    AND e. last name = p last name
     AND s.from_date = v_max_from_date;
```
RETURN v\_last salary; END

```
CREATE FUNCTION f latest salary(p first name VARCHAR(12), p last name VARCHAR(16))
     RETURNS decimal(10,2)
    READS SQL DATA
```
#### BEGIN

```
DECLARE v max from date date;
DECLARE v last salary DECIMAL(10,2);
```
#### SELECT

```
MAX(from date)
INTO v_max_from_date
 FROM employees e
 JOIN salaries s ON e.emp_no = s.emp_no
WHERE e.first name = p first name
   AND e.last name = p last name;
```
Declare a variable of type date to contain the last contract to-date

#### SELECT

```
s.salary
INTO v_last_salary
 FROM employees e
 JOIN salaries s ON e.emp_no = s.emp_no
WHERE e.first name = p first name
    AND e. last name = p last name
     AND s.from_date = v_max_from_date;
```
RETURN v last salary; END

```
CREATE FUNCTION f_latest salary(p first name VARCHAR(12), p last name VARCHAR(16))
     RETURNS decimal(10,2)
     READS SQL DATA
BEGIN
    DECLARE v max from date date;
    DECLARE v last salary DECIMAL(10,2);
    SELECT MAX (from date)
    INTO v max from date
     FROM employees e
     JOIN salaries s ON e.emp_no = s.emp_no
    WHERE e.first name = p first name
        AND e.last name = p last name;
     SELECT
        s.salary
    INTO v_last_salary
     FROM employees e
     JOIN salaries s ON e.emp_no = s.emp_no
    WHERE e.first name = p first name
        AND e. last name = p last name
        AND s. from date = v max from date;
RETURN v last salary;
END
                                                                Declare a variable of 
                                                                type Decimal for the 
                                                                      salary
```

```
CREATE FUNCTION f_latest salary(p first name VARCHAR(12), p last name VARCHAR(16))
     RETURNS decimal(10,2)
     READS SQL DATA
BEGIN
    DECLARE v max from date date;
    DECLARE v last salary DECIMAL(10,2);
    SELECT MAX (from date)
    INTO v max from date
     FROM employees e
     JOIN salaries s ON e.emp_no = s.emp_no
    WHERE e.first name = p first name
        AND e.last name = p last name;
     SELECT
        s.salary
    INTO v_last_salary
     FROM employees e
     JOIN salaries s ON e.emp_no = s.emp_no
    WHERE e.first name = p first name
        AND e. last name = p last name
        AND s.from date = v_max_from date;RETURN v last salary;
END
                                                                 Determine the last 
                                                               contract from_date for 
                                                               an employee with given 
                                                                 first and last name
```

```
CREATE FUNCTION f latest salary(p first name VARCHAR(12), p last name VARCHAR(16))
     RETURNS decimal(10,2)
     READS SQL DATA
BEGIN
    DECLARE v max from date date;
    DECLARE v last salary DECIMAL(10,2);
    SELECT MAX (from date)
    INTO v max from date
     FROM employees e
     JOIN salaries s ON e.emp_no = s.emp_no
    WHERE e.first name = p first name
        AND e.last name = p last name;
     SELECT
        s.salary
    INTO v_last_salary
     FROM employees e
     JOIN salaries s ON e.emp_no = s.emp_no
    WHERE e.first name = p first name
        AND e.last name = p last name
        AND s.from date = v max from date;
RETURN v last salary;
END
                                                                and load it into the 
                                                                     variable 
                                                                 v_max_from_date
```

```
CREATE FUNCTION f latest salary(p first name VARCHAR(12), p last name VARCHAR(16))
     RETURNS decimal(10,2)
    READS SQL DATA
BEGIN
   DECLARE v max from date date;
    DECLARE v last salary DECIMAL(10,2);
    SELECT MAX (from date)
    INTO v max from date
     FROM employees e
     JOIN salaries s ON e.emp_no = s.emp_no
    WHERE e.first name = p first name
        AND e.last name = p last name;
     SELECT
        s.salary
    INTO v_last_salary
     FROM employees e
     JOIN salaries s ON e.emp_no = s.emp_no
    WHERE e.first name = p first name
        AND e.last name = p last name
        AND s.from date = v max from date;
RETURN v last salary;
END
                                                                  Second query:
                                                              Find the corresponding 
                                                                     amount
```

```
CREATE FUNCTION f latest salary(p first name VARCHAR(12), p last name VARCHAR(16))
     RETURNS decimal(10,2)
     READS SQL DATA
BEGIN
    DECLARE v max from date date;
    DECLARE v last salary DECIMAL(10,2);
    SELECT MAX (from date)
    INTO v max from date
     FROM employees e
     JOIN salaries s ON e.emp_no = s.emp_no
    WHERE e.first name = p first name
        AND e.last name = p last name;
     SELECT
        s.salary
    INTO v_last_salary
     FROM employees e
    JOIN salaries s ON e.emp no = s.emp no
    WHERE e.first name = p_first name
        AND e.last name = p last name
         AND s.from_date = v_max_from_date;
RETURN v last salary;
END
                                                               And finally return this 
                                                                      value
```
# MySQL Functions

- Why do we need functions?
	- Procedures can not be embedded in a select statement
	- But functions can

# MySQL Variables

- MySQL has three types of variables
	- Local: Scope is in a BEGIN ... END block
	- Use DECLARE and no ampersand
- Session
	- Starts and ends with making a connection to the database
	- One session per current user
	- Use SET @variable = NULL
- Global

# MySQL Variables

- Global variables
	- Survives disconnection
	- Needs to be system variables
		- E.g. .max\_connections( ), .max\_join\_size( )
		- SET GLOBAL max\_connections = 1000;
		- SET @@global.max\_connections = 1000;

# MySQL Variables

- Try it out
	- Set max\_connections to 1
	- Then try another connection in MySQL workbench

#### Conditions

- MySQL has an IF statement
- MySQL has a CASE statement
- My SQL has a CASE expression
	- which is the easiest

```
CASE attribute
    WHEN … THEN …
    ELSE …
END
```
- Example
	- Expanding gender

```
SELECT first name, last name, CASE
       WHEN 'M' THEN 'male'
       ELSE 'female'
       END AS gender
FROM employees
WHERE emp id = p emp id;
```
- Example:
	- Select employee data, including whether they are managers or not
	- Information is in employees and in dept\_manager table
	- One possibility: Use a LEFT JOIN
		- Also: limit queries to a range of emp\_no chosen to have managers and no-managers in it

SELECT e.emp no, e.first\_name, e.last\_name, dm.emp\_no FROM employees e LEFT JOIN dept manager dm ON e.emp\_no = dm.emp\_no WHERE e.emp no BETWEEN 109990 AND 111000;

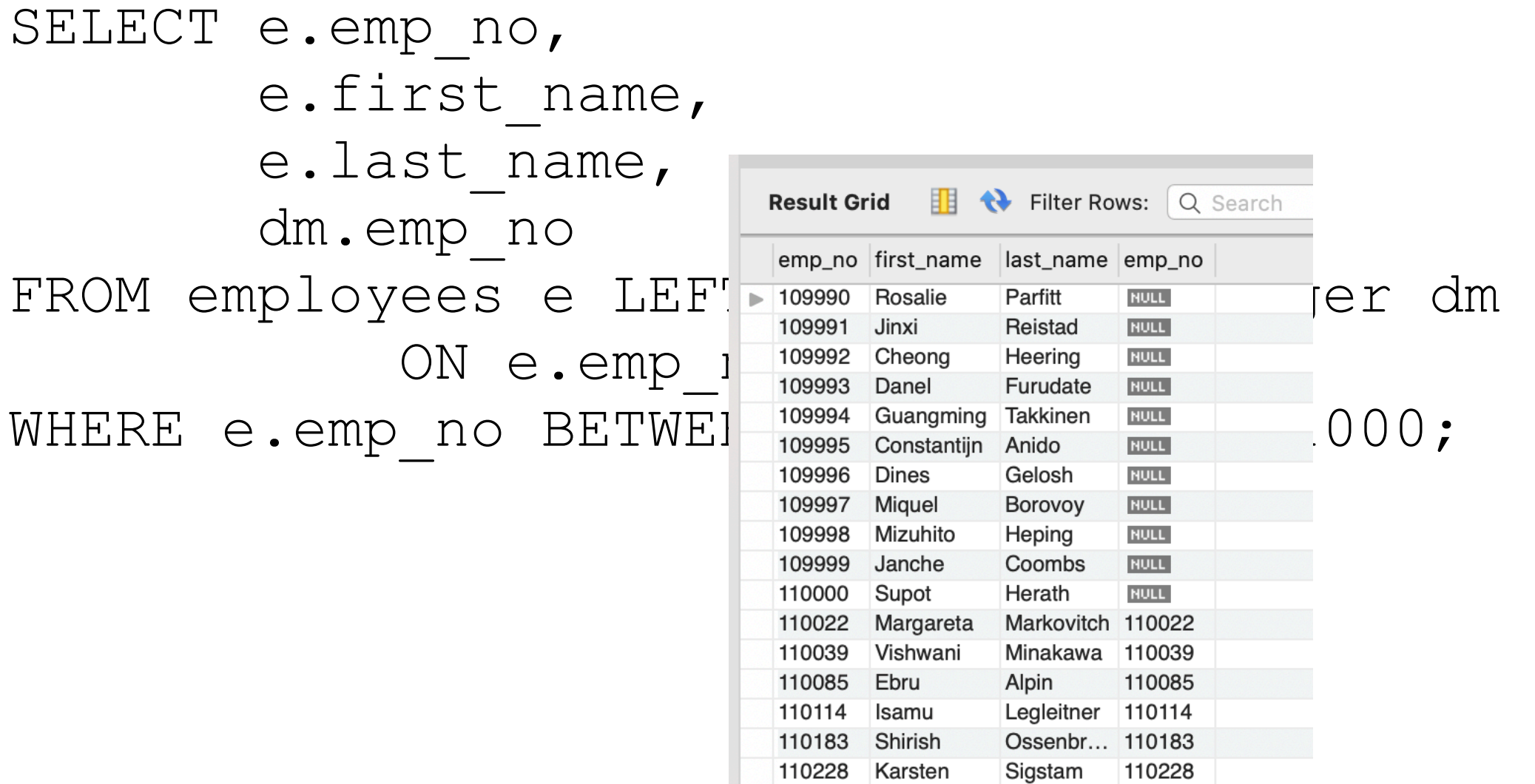

- Because this is a left join, we match the emp\_no, but keep both of them
	- the second one is for dept\_manager
- This means that we can use the case statement

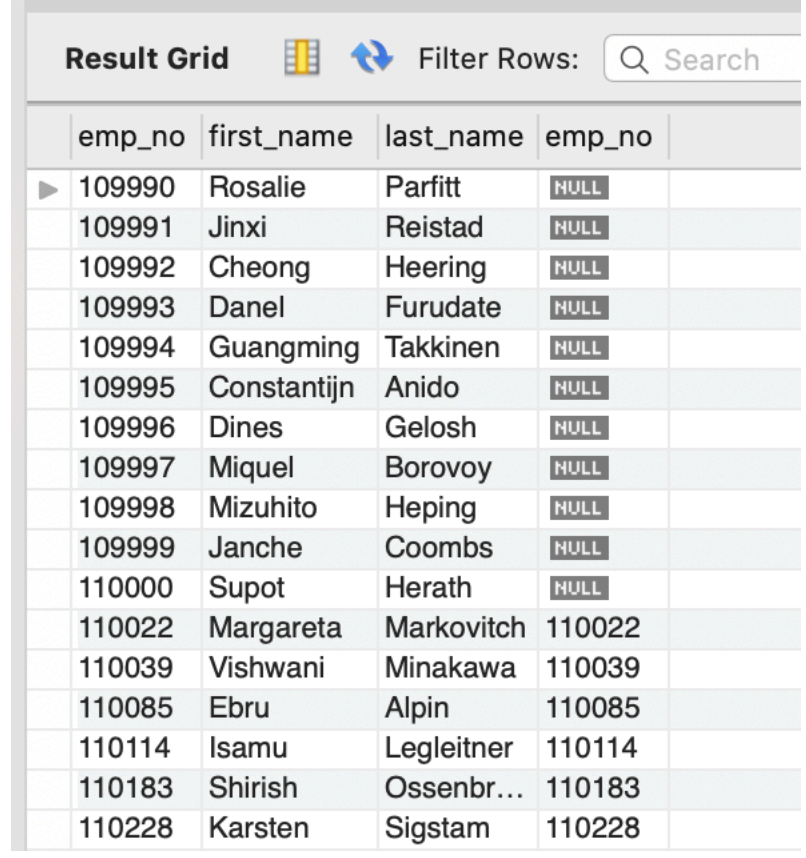

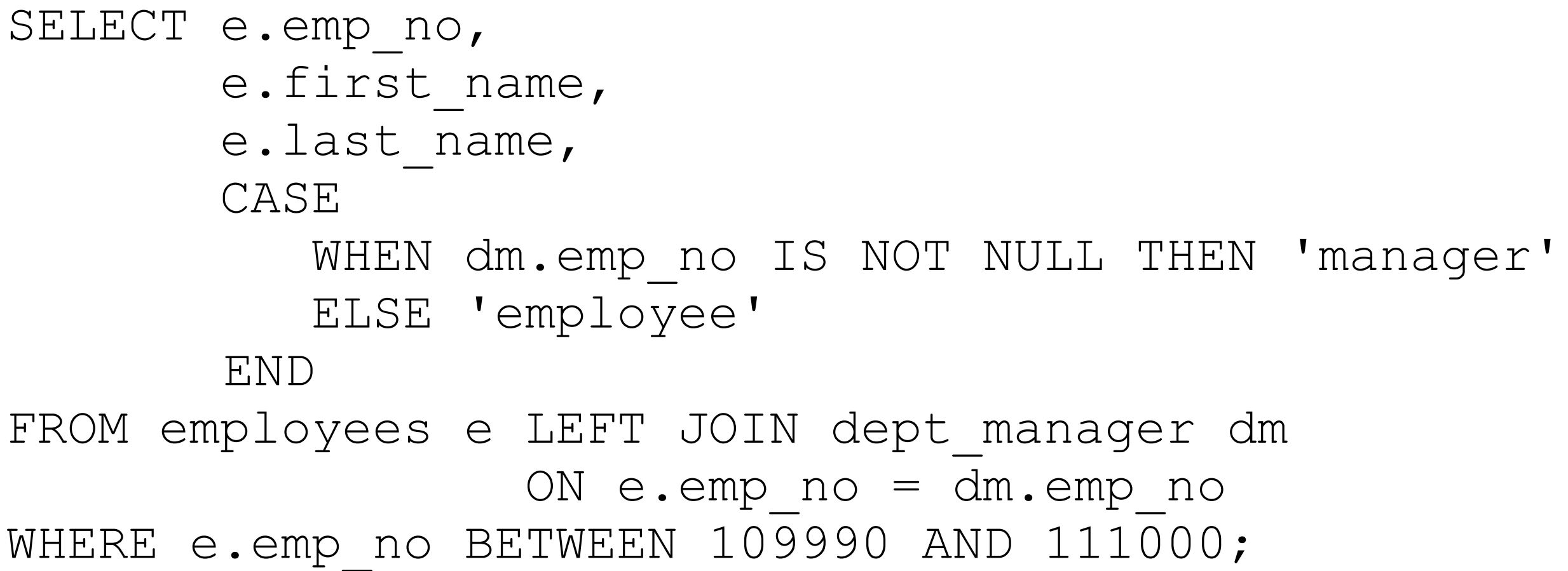

- The last column of the result is now the result of the CASE expression
- The column name is bad, so we change it with an AS clause

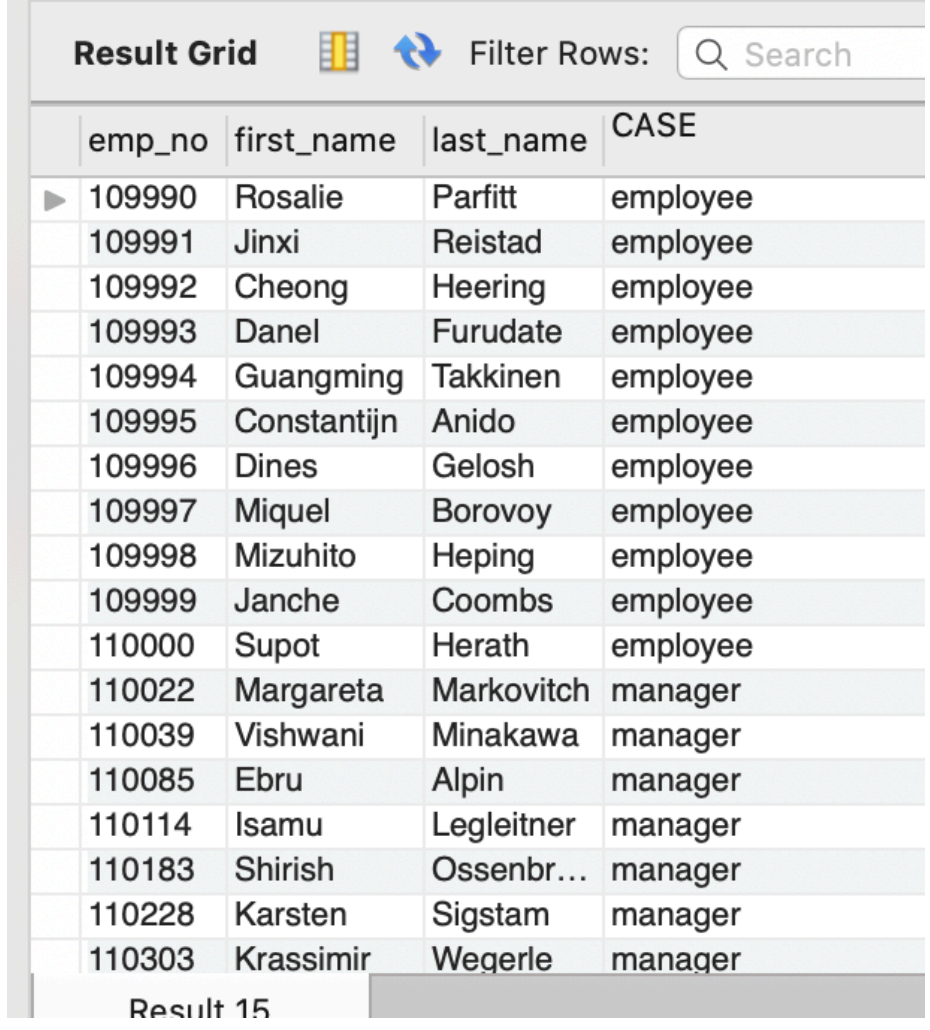

```
SELECT e.emp no,
        e.first_name, 
        e.last_name, 
        CASE
          WHEN dm.emp no IS NOT NULL THEN 'manager'
           ELSE 'employee'
     END AS 'role'
FROM employees e LEFT JOIN dept manager dm
            ON e.emp_no = dm.emp_no
WHERE e.emp no BETWEEN 109990 AND 111000;
```
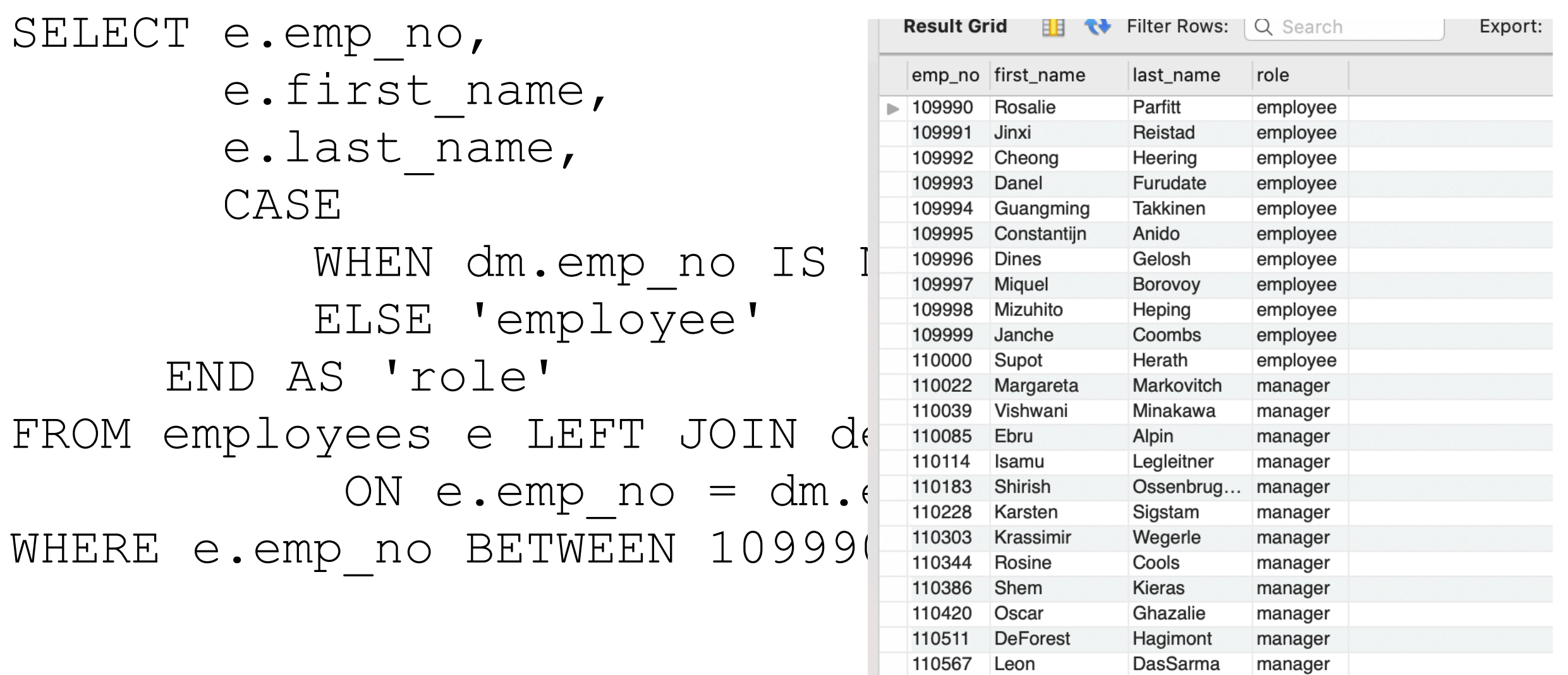

110725 Peternela

Rutger

Sanjoy

Dung

110765

110800

110854

Onuegbe

Hofmeyr

Quadeer

Pesch

manager

manager

manager

manager

#### **• GOTCHA**

• NULL and NOT NULL cannot be compared

```
• So: this does NOT work
SELECT e.emp no,
        e.first_name, 
        e.last_name, 
        CASE dm.emp_no
        WHEN NOT NULL THEN 'manager'
             ELSE 'employee'
     END AS 'role'
FROM employees e LEFT JOIN dept manager dm
        ON e.emp_no = dm.emp_no
WHERE e.emp no BETWEEN 109990 AND 111000;
```
- Result:
	- Everyone is an employee because NOT NULL comparison is never-ever true

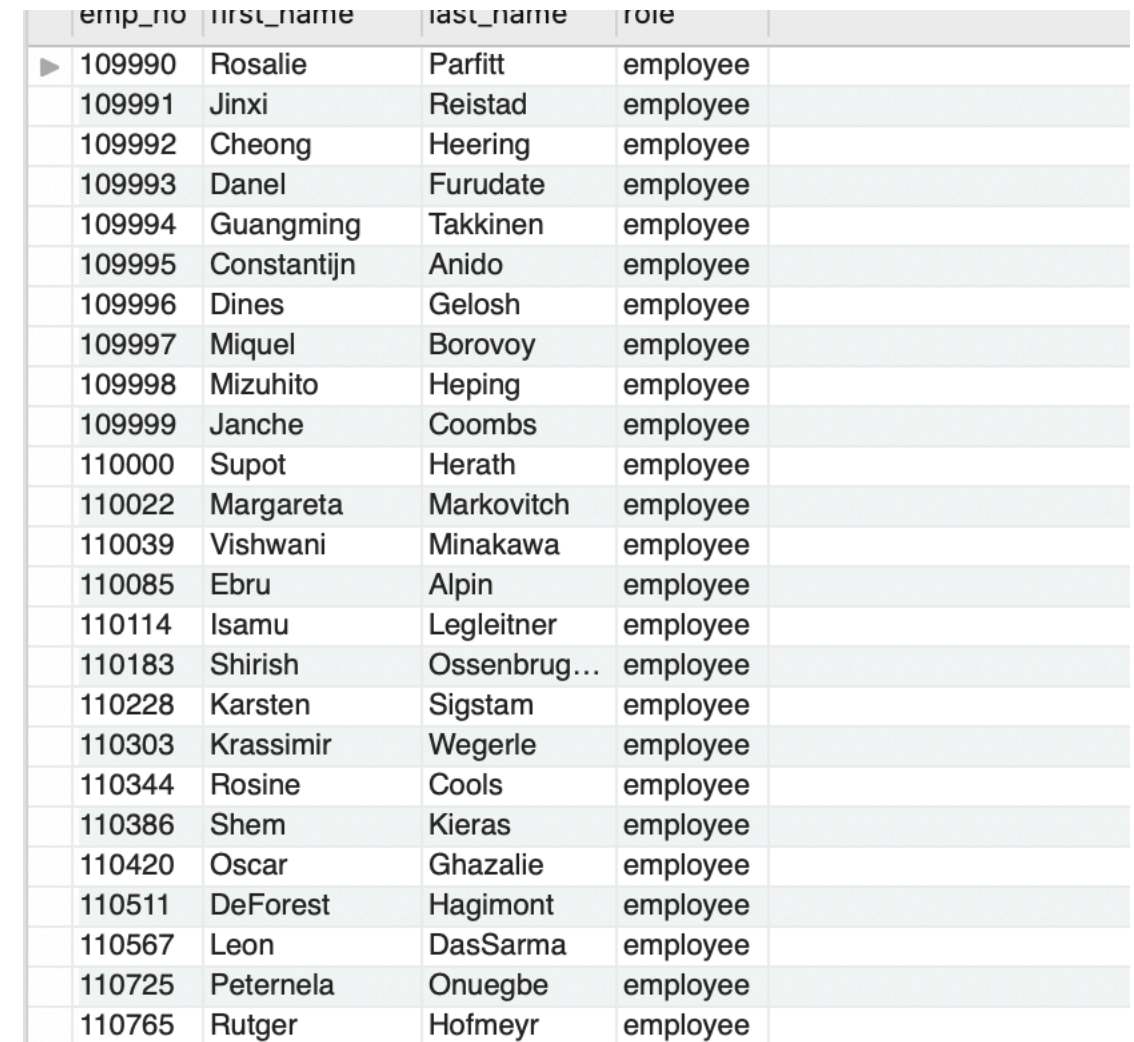

- MySQL has an IF expression
	- Can have only one test
	- Syntax is IF(condition, valiftrue, valiffalse)

• Inside a stored procedure, we can use the case statement to set a variable CREATE PROCEDURE GetDeliveryStatus(

 IN pOrderNumber INT, OUT pDeliveryStatus VARCHAR(100) ) BEGIN DECLARE waitingDay INT DEFAULT 0; **SELECT**  DATEDIFF(requiredDate, shippedDate) INTO waitingDay FROM orders WHERE orderNumber = pOrderNumber; **CASE** WHEN waiting  $Day = 0$  THEN SET pDeliveryStatus = 'On Time'; WHEN waitingDay >= 1 AND waitingDay < 5 THEN SET pDeliveryStatus = 'Late'; WHEN waitingDay > = 5 THEN SET pDeliveryStatus = 'Very Late'; **FISE**  SET pDeliveryStatus = 'No Information'; END CASE;